# Compacto dos melhores momentos AULA 20

K ロ ▶ K 個 ▶ K 할 ▶ K 할 ▶ 이 할 → 9 Q Q →

#### Busca ou varredura

Um algoritimo de **busca** (ou **varredura**) examina, sistematicamente, todos os vértices e todos os arcos de um digrafo.

**KORKARYKERKER POLO** 

Cada arco é examinado **uma só vez**. Despois de visitar sua ponta inicial o algoritmo percorre o arco e visita sua ponta final.

# DFS(G)

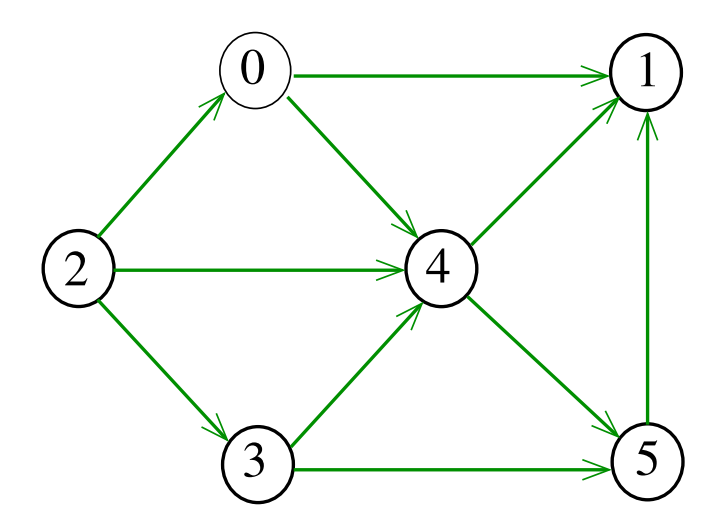

**Kロトメ部トメミトメミト ミニのQC** 

# DFS(G)

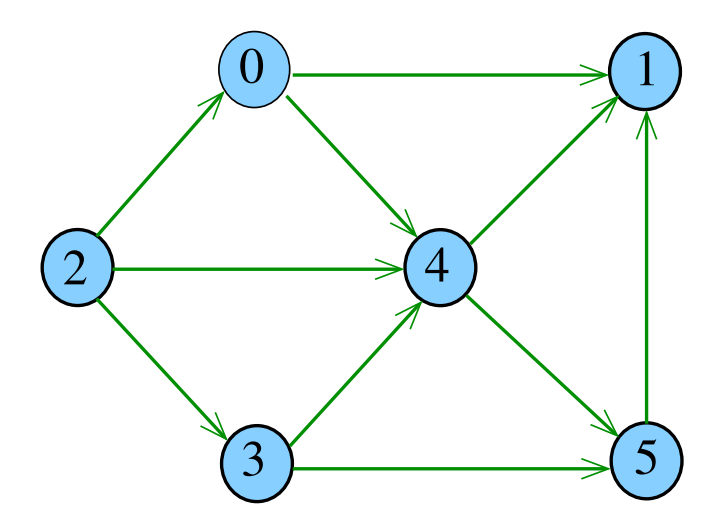

**Kロトメ部トメミトメミト ミニのQC** 

 $dfs(G,0)$ 

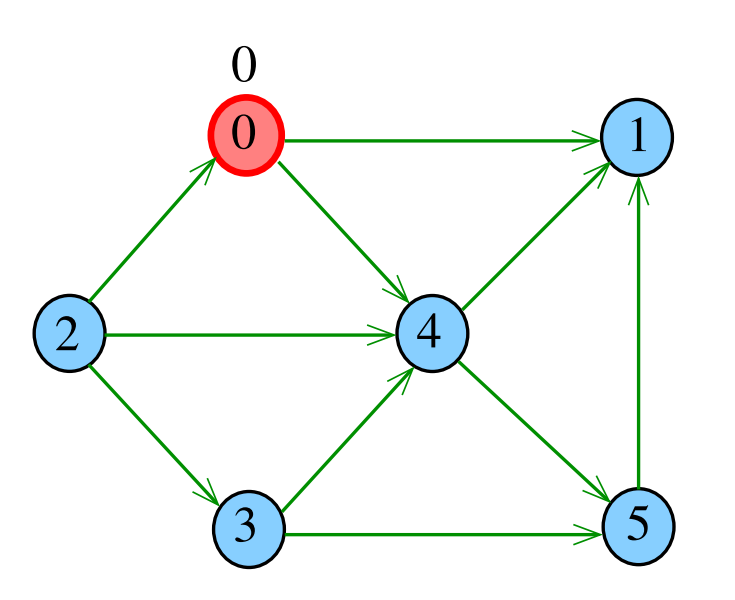

イロメイ部メイ君メイ君メー君 

 $dfs(G,0)$ 

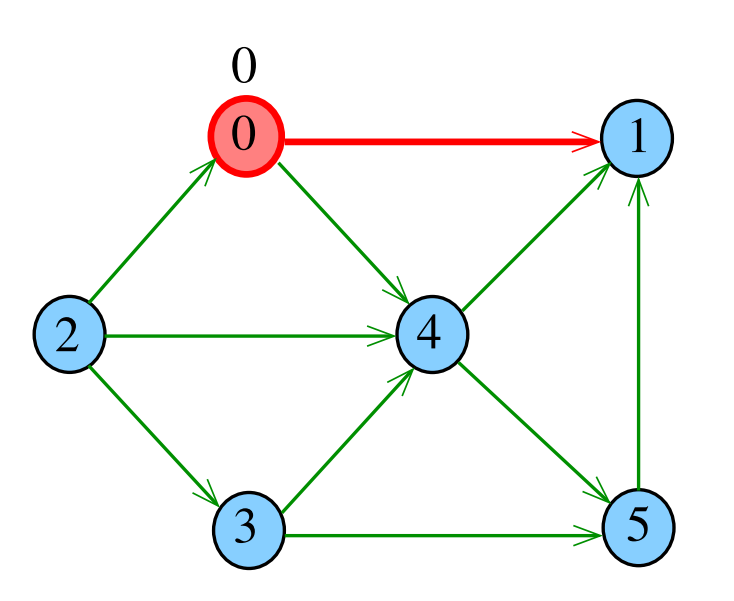

K ロ ▶ K @ ▶ K 할 ▶ K 할 ▶ 이 할 → 9 Q @

 $dfs(G,1)$ 

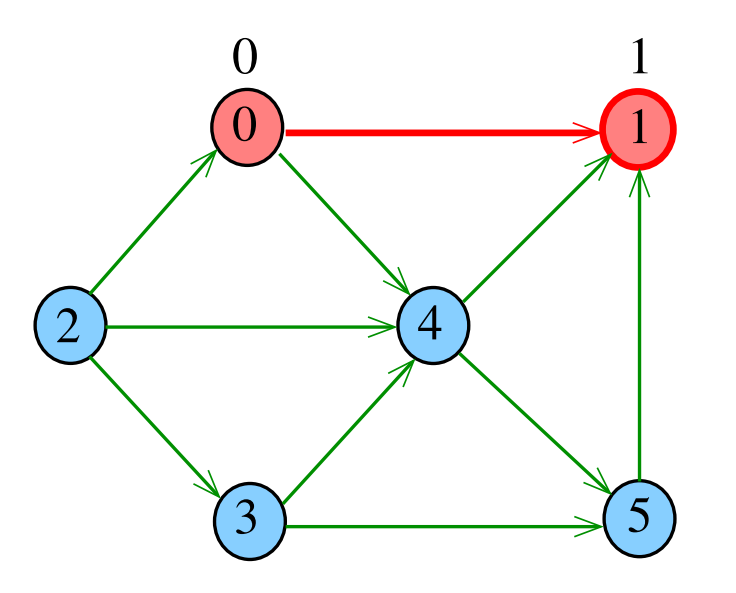

K ロ ▶ K @ ▶ K 할 ▶ K 할 ▶ 이 할 → 9 Q @

 $dfs(G,0)$ 

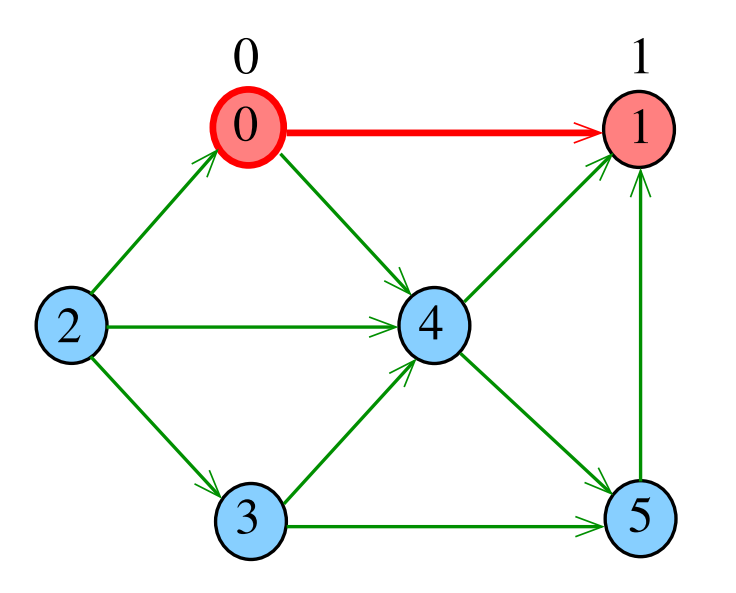

 $dfs(G,0)$ 

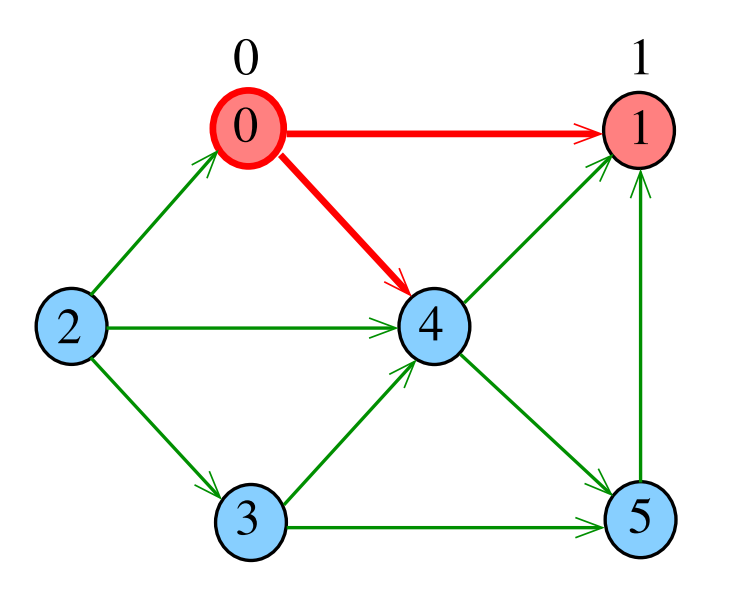

イロメイ部メイ君メイ君メー君 

 $dfs(G,4)$ 

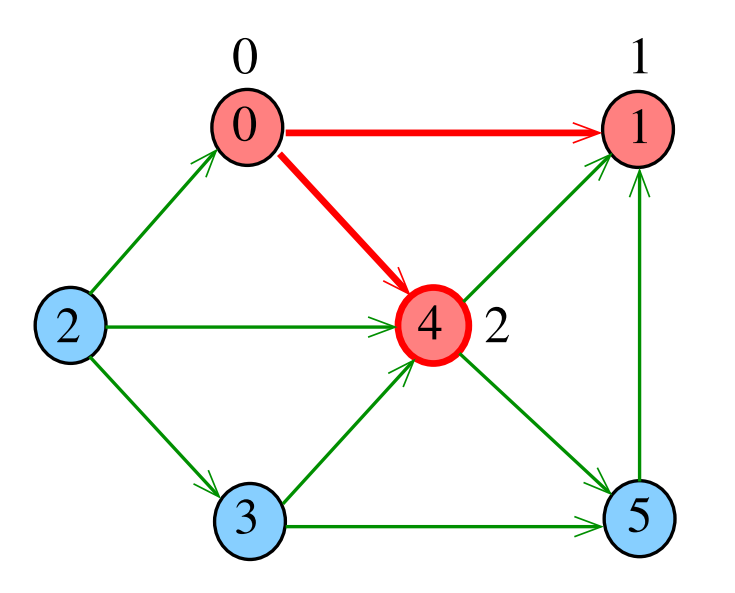

 $dfs(G,4)$ 

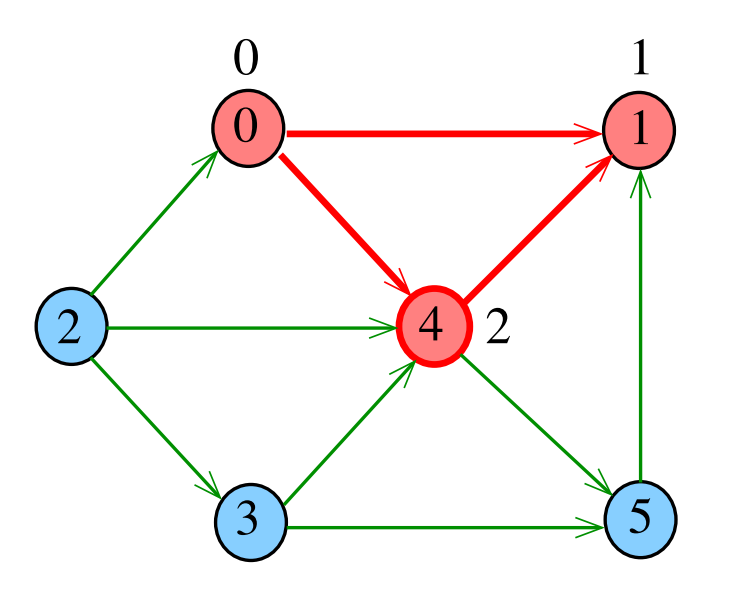

 $dfs(G,4)$ 

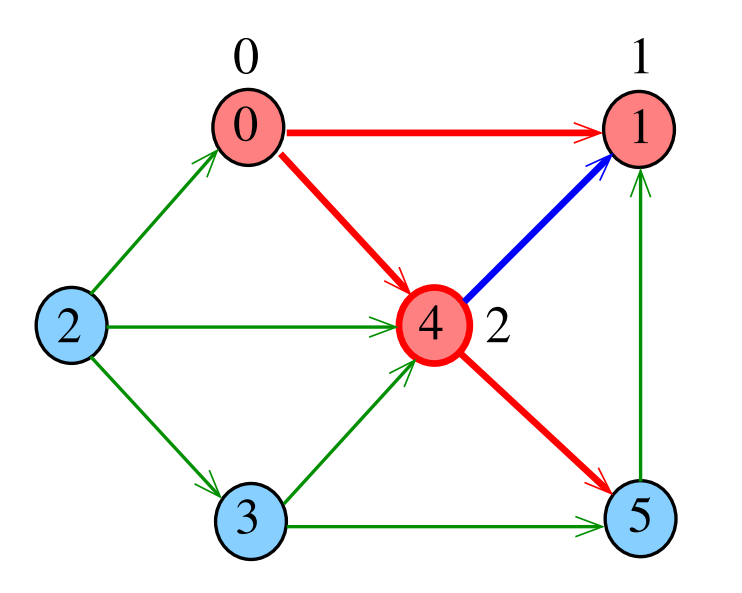

イロメイ部メイ君メイ君メー君 

 $dfs(G,5)$ 

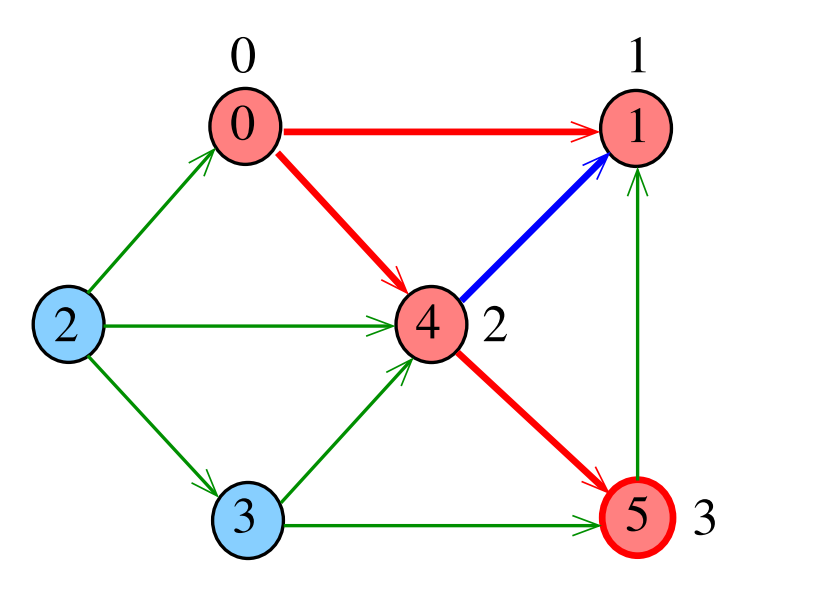

 $dfs(G,5)$ 

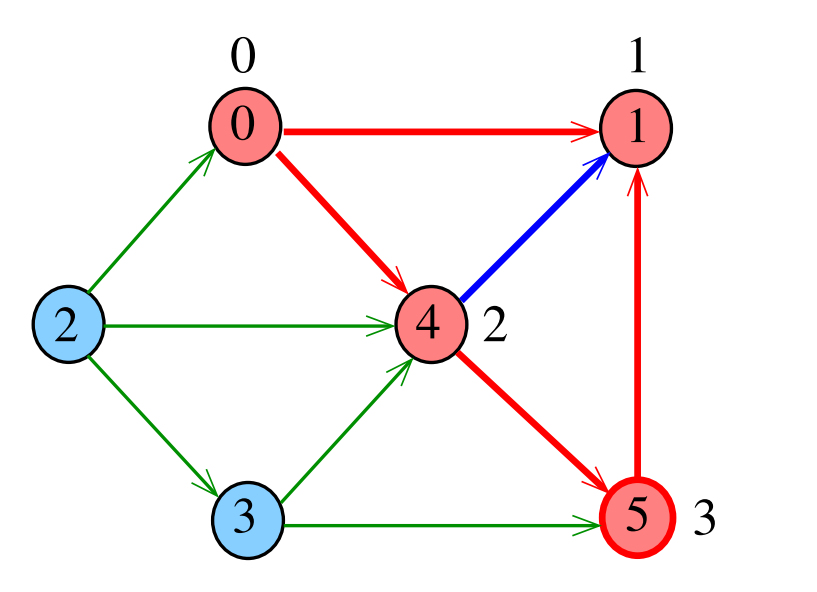

 $dfs(G,5)$ 

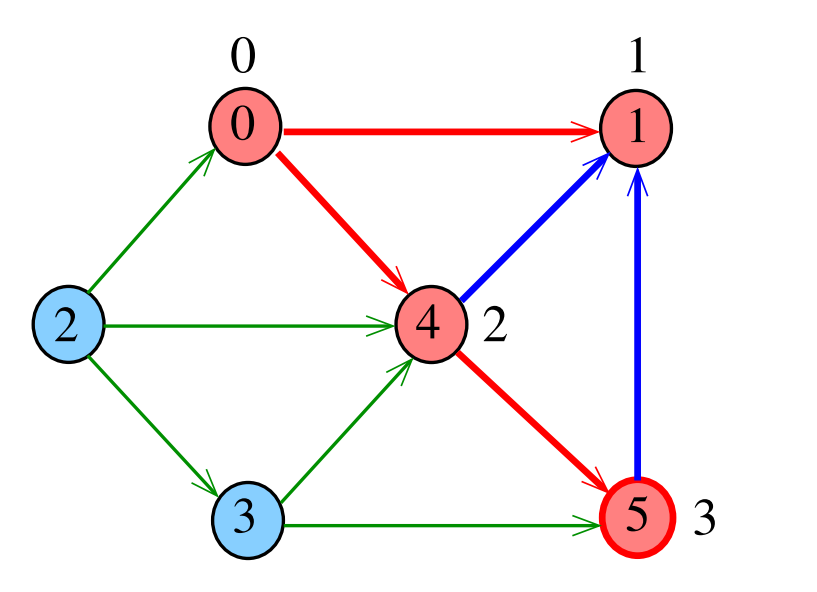

 $dfs(G,4)$ 

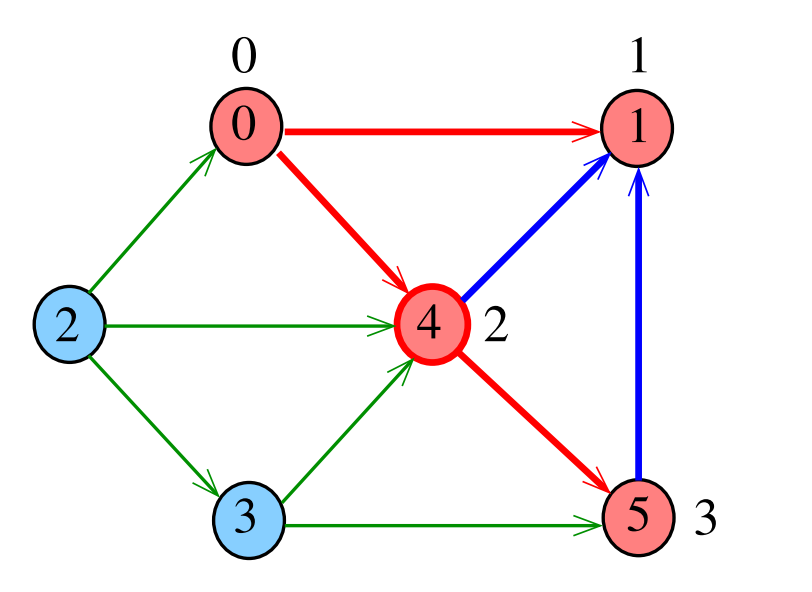

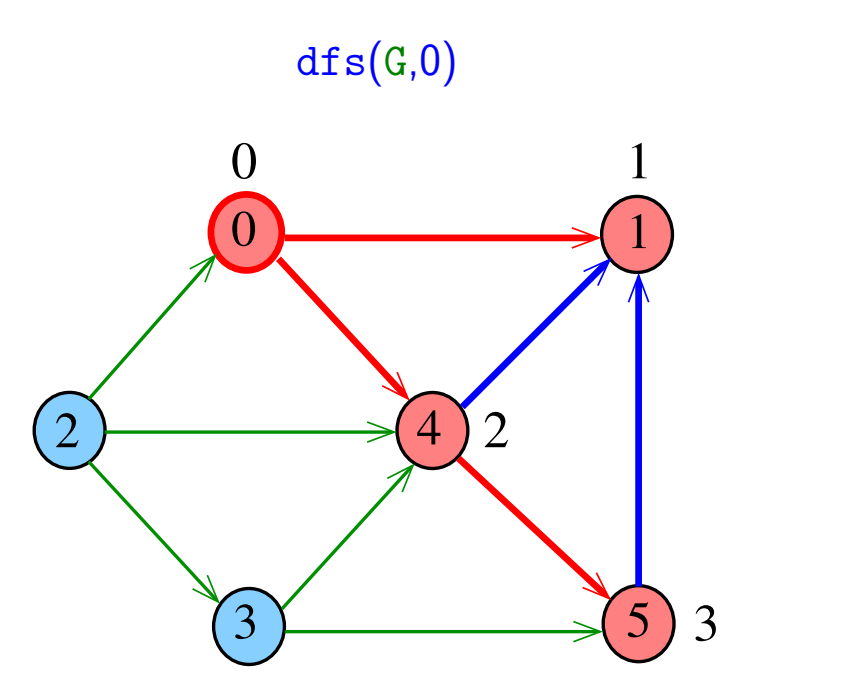

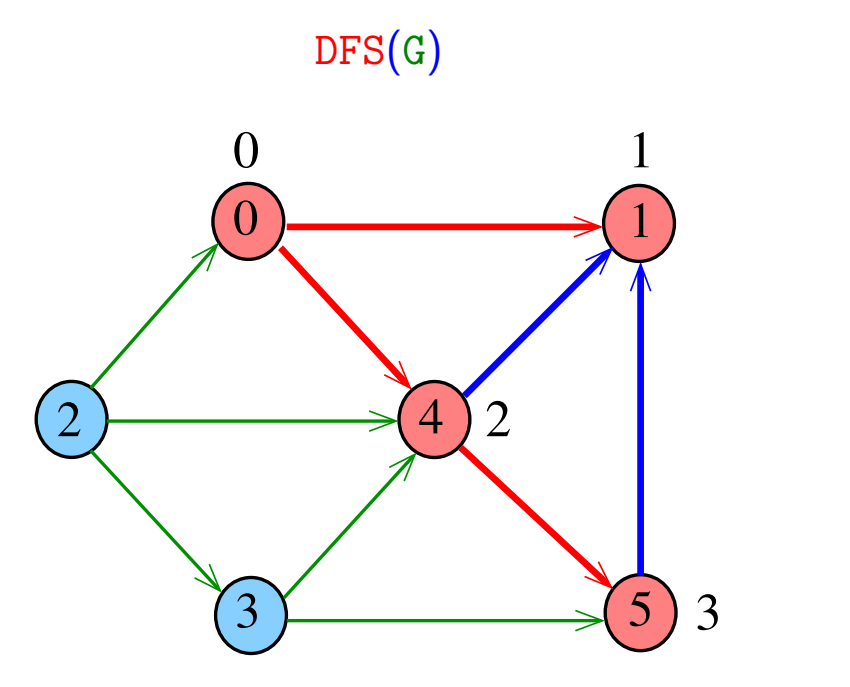

 $dfs(G,2)$ 

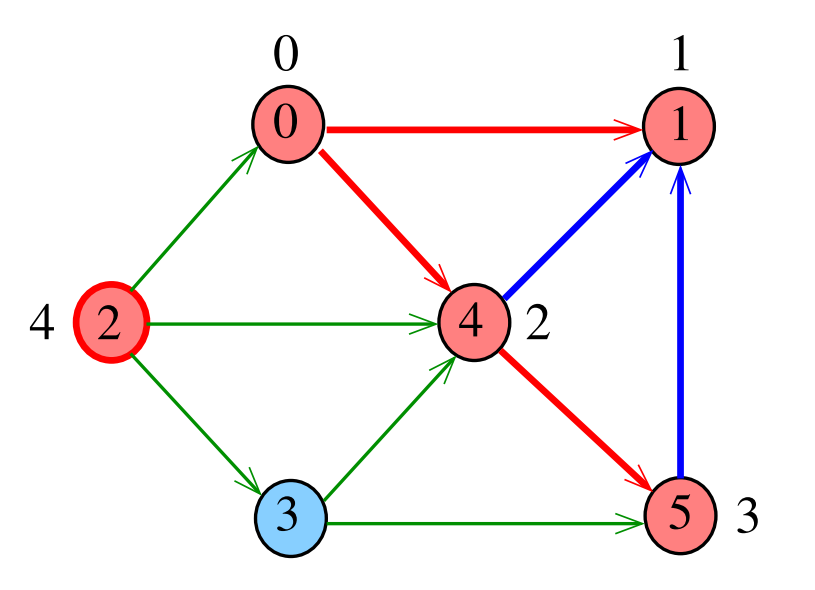

 $dfs(G,2)$ 

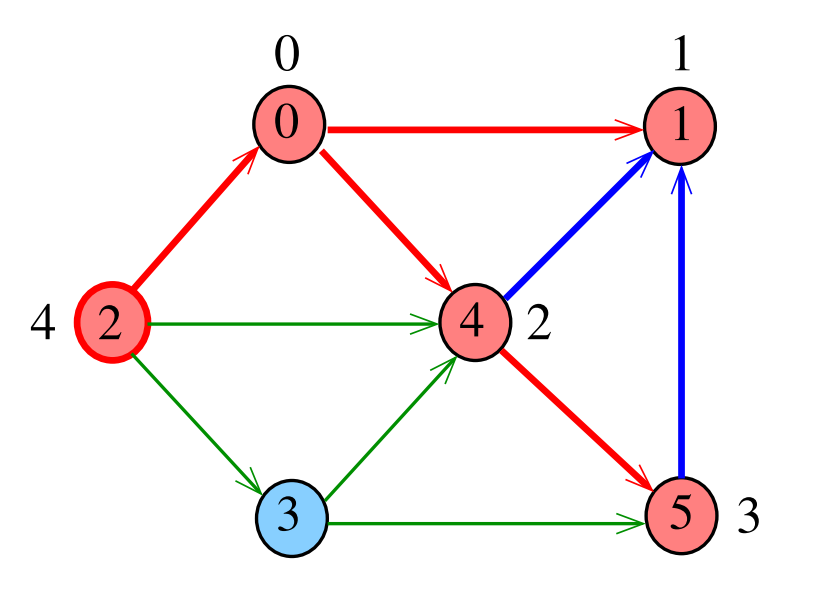

 $dfs(G,2)$ 

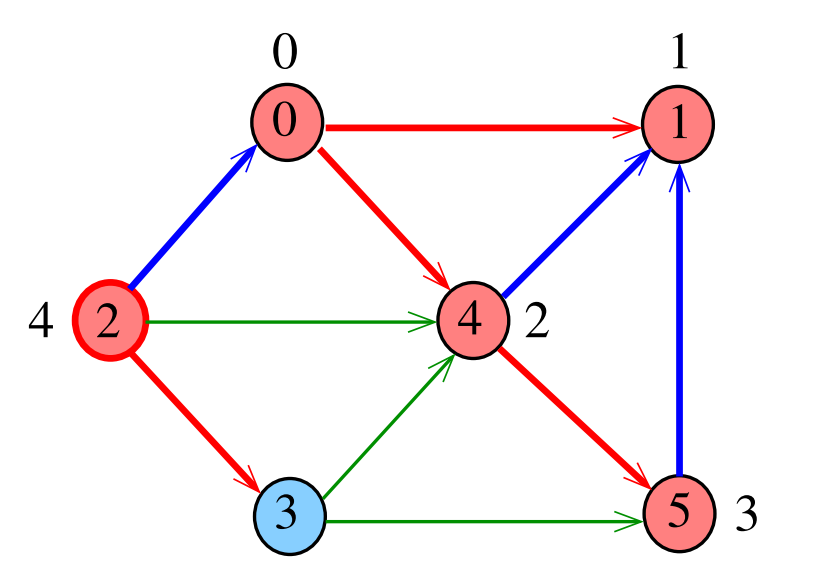

 $dfs(G,3)$ 

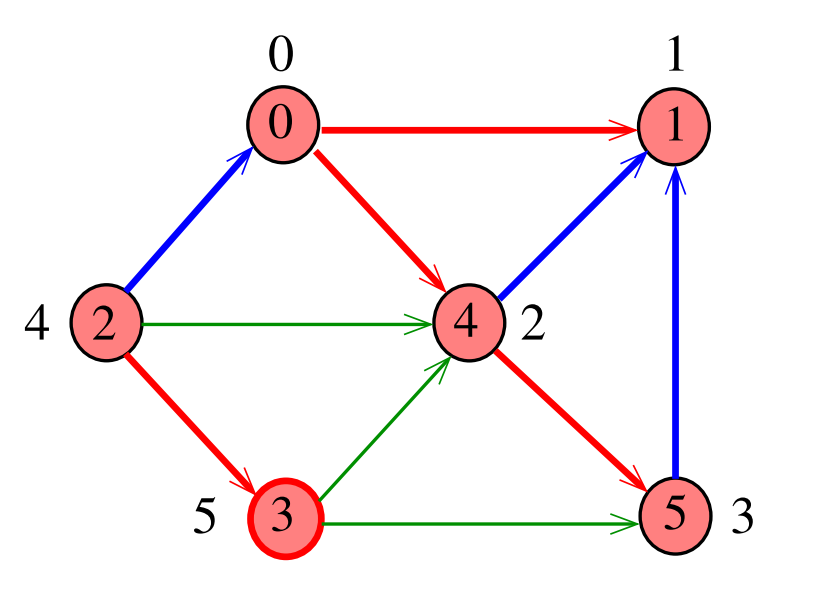

 $dfs(G,3)$ 

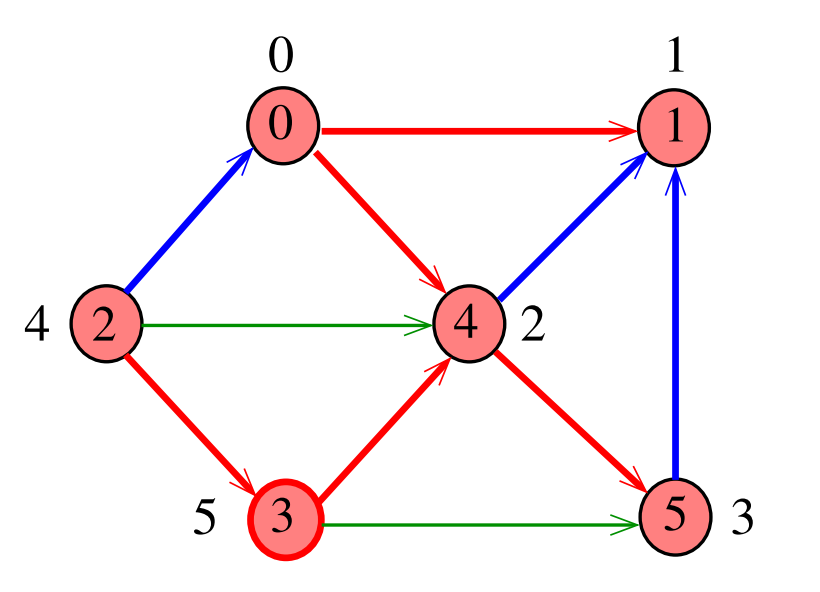

K ロ ▶ K 御 ▶ K 君 ▶ K 君 ▶ È

 $dfs(G,3)$ 

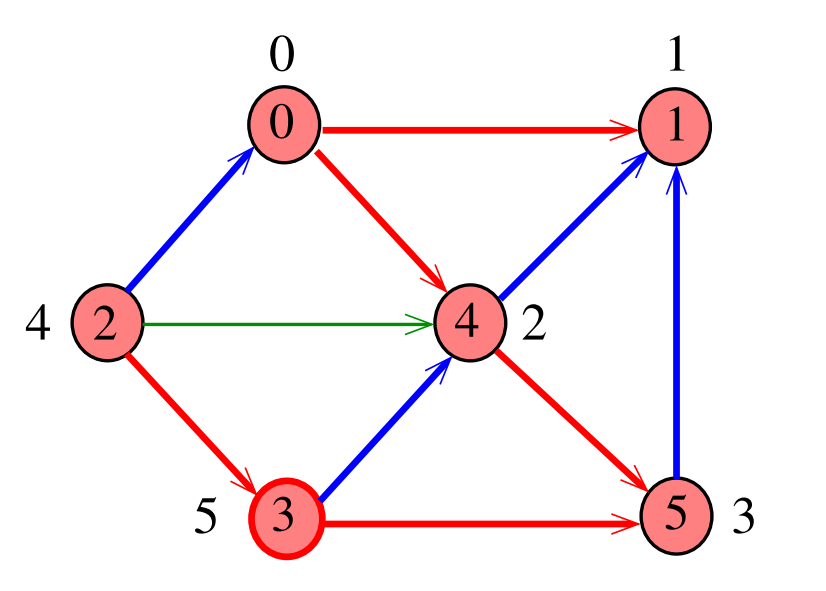

K ロ ▶ K 御 ▶ K 君 ▶ K 君 ▶ È

 $dfs(G,3)$ 

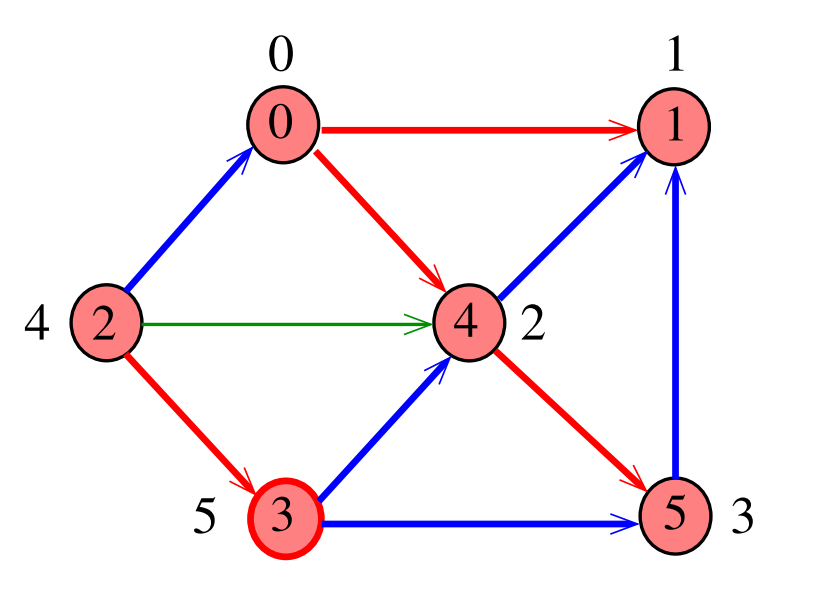

K ロ ▶ K 御 ▶ K 君 ▶ K 君 ▶ È

 $dfs(G,2)$ 

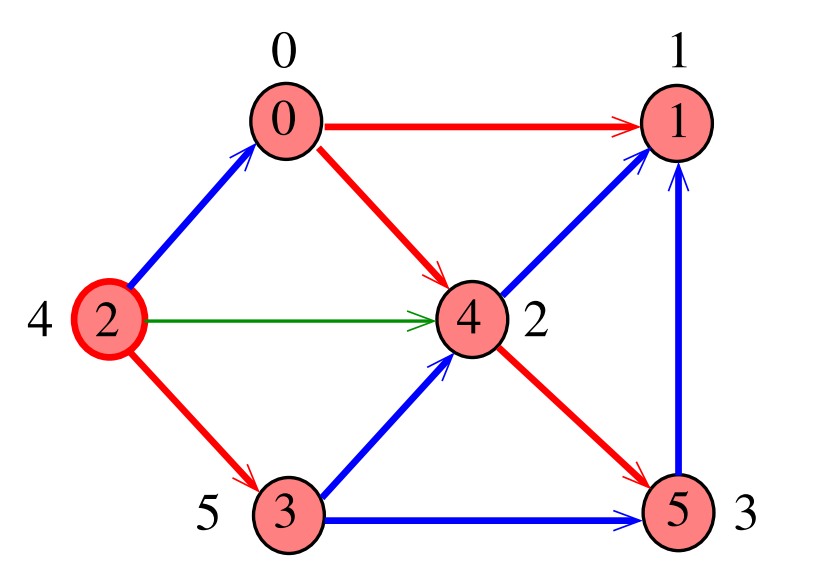

 $dfs(G,2)$ 

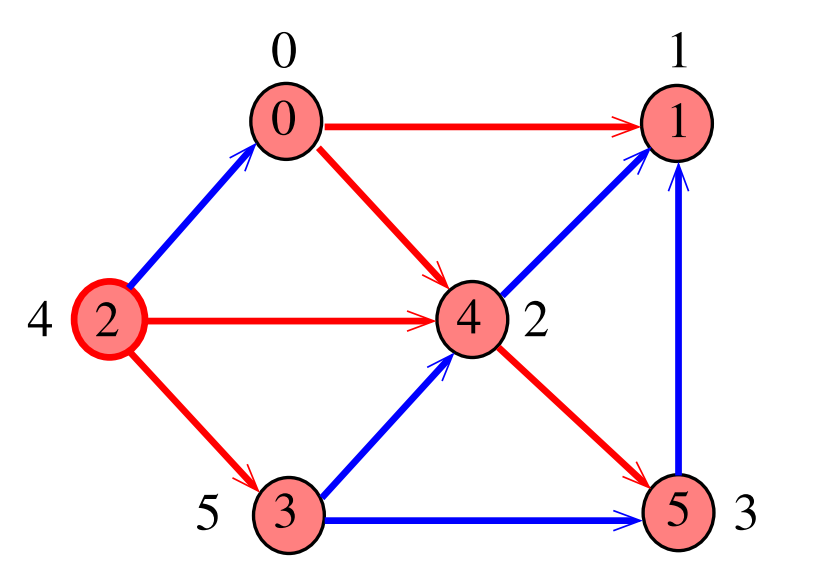

 $dfs(G,2)$ 

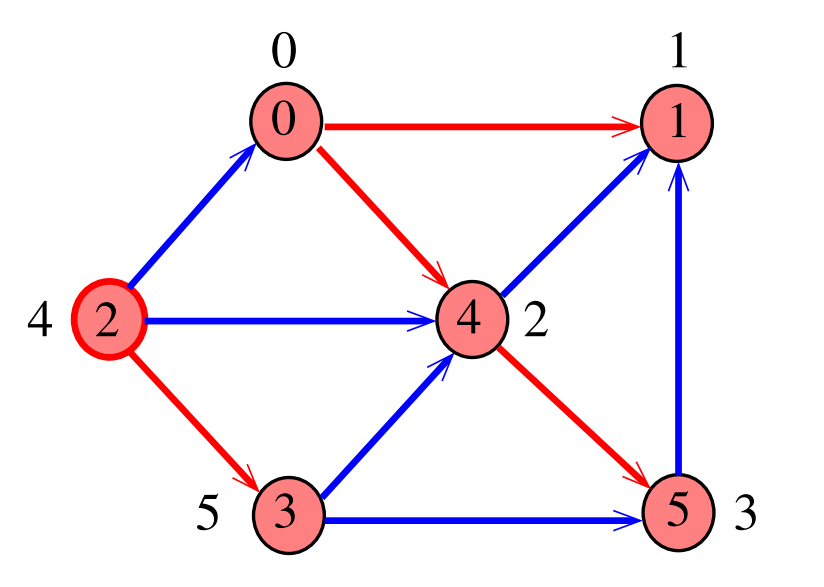

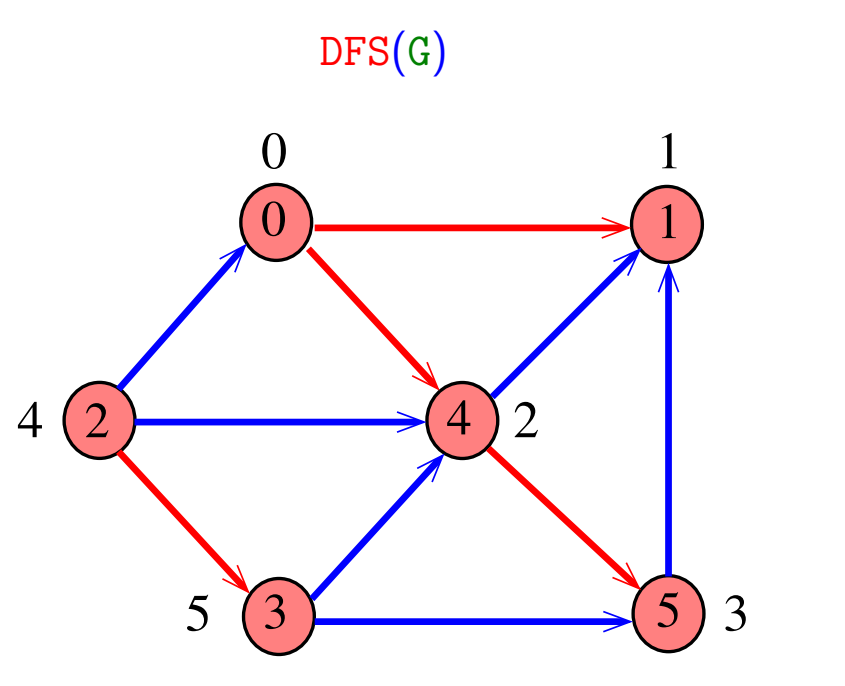

## $\mathrm{DFS}(\mathrm{G})$

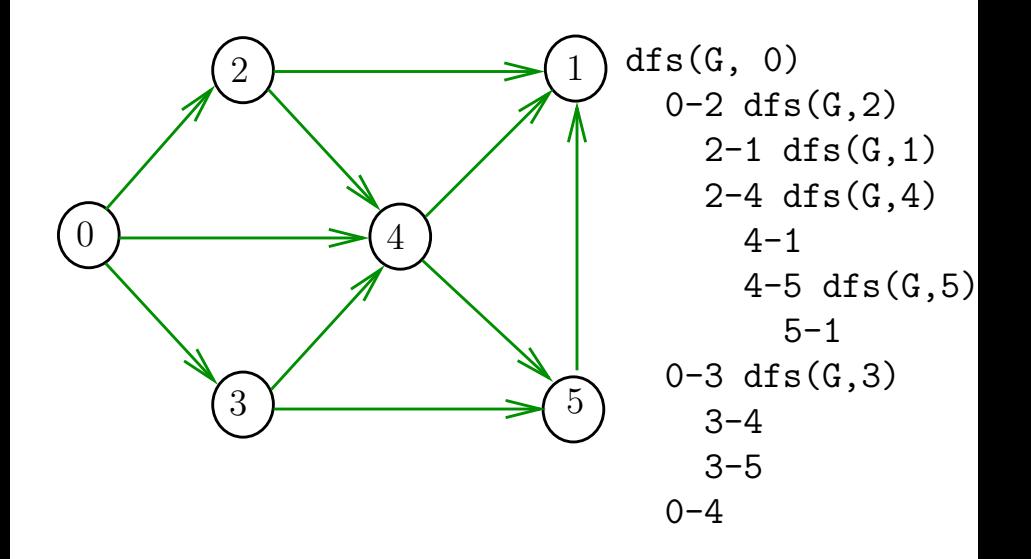

 $2Q$ 

Þ

イロト イ押 トイヨ トイヨト

## $\mathrm{DFS}(\mathrm{G})$

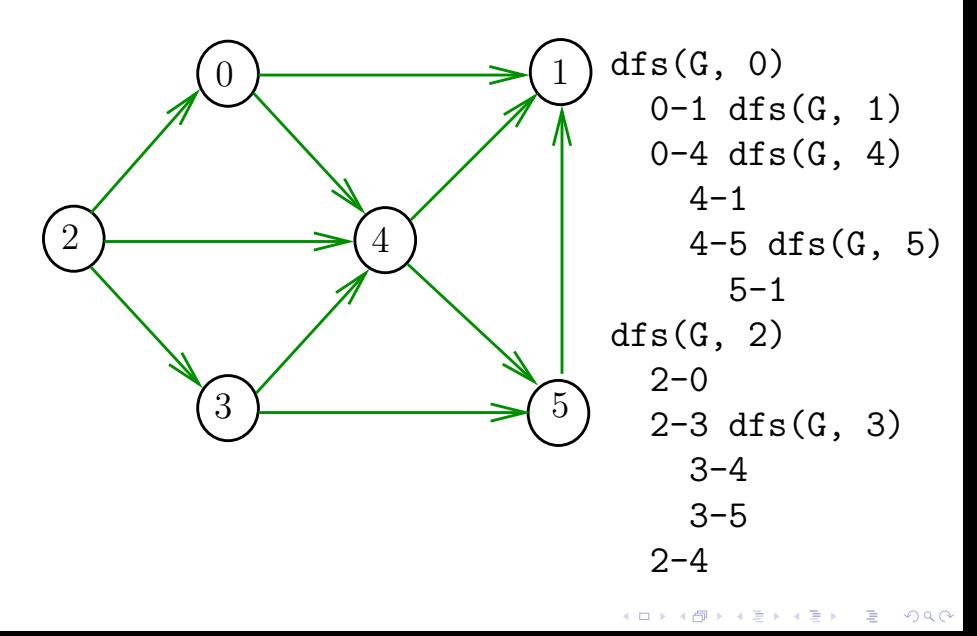

#### Consumo de tempo

O consumo de tempo de DFS para vetor de listas de adjacência é  $\Theta(V + E)$ .

O consumo de tempo de DFS para matriz de adjacência é  $\Theta(\mathtt{V}^2)$ .

**KOD KAR KED KED E YOUN** 

AULA 21

KOKK@KKEKKEK E 1990

## Caminhos no computador

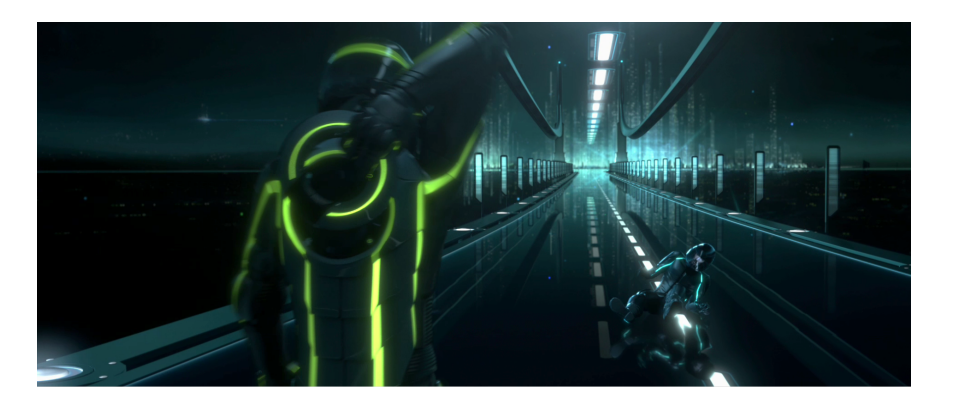

Fonte: [Tron Legacy Light Cycle Riders wallpaper](http://simplywallpaper.net/desktop/tron-legacy-light-cycle-riders.html)

 $4$  ロ )  $4$  何 )  $4$  ミ )  $4$   $3$  )

 $\equiv$ 

 $299$ 

#### Caminhos no computador

#### Como representar caminhos no computador?

KO K K Ø K K E K K E K V K K K K K K K K K

#### Caminhos no computador

Uma maneira **compacta** de representar caminhos de um vértice a outros é uma arborescência

Uma **arborescência** é um digrafo em que

- $\triangleright$  existe exatamente um vértice com grau de entrada 0, a **raiz** da arborescência
- $\triangleright$  não existem vértices com grau de entrada maior que 1,
- $\triangleright$  cada um dos vértices é término de um caminho com origem no vértice **raiz**.

4 0 > 4 4 + 4 = + 4 = + = + + 0 4 0 +
#### Exemplo: a raiz da arborescência é 0

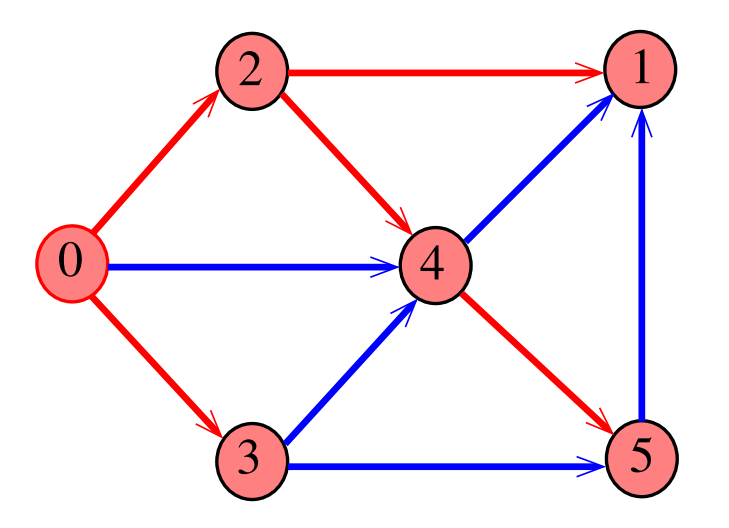

Exemplo: a raiz da arborescência é 0

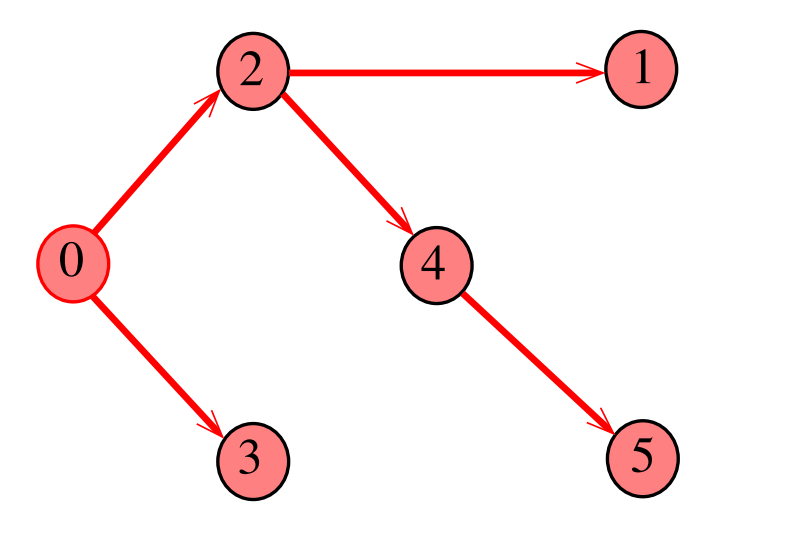

イロメ イ団メ イ君メ イ君メー

重  $-28$ 

Propriedade: para todo vértice  $v$ , existe exatamente um caminho da raiz a v

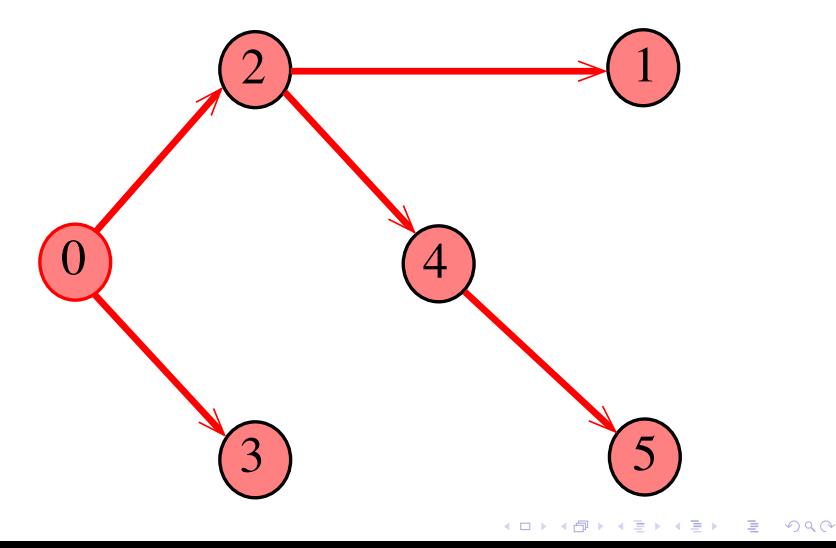

Todo vértice w, exceto a raiz, tem uma **pai:** o **único** vértice v tal que v-w é um arco

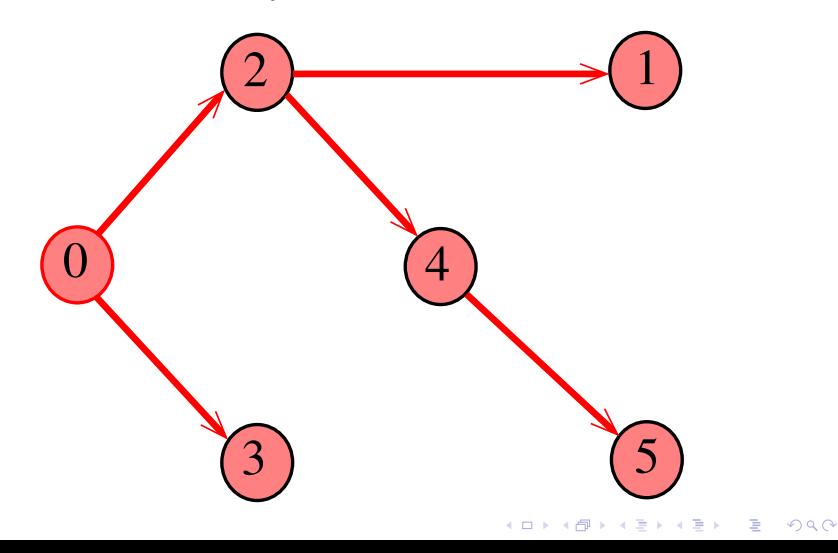

### Arborescências no computador

Um arborescência pode ser representada através de um **vetor de pais**: edgeTo[w] é o pai de w Se  $r$  é a raiz, então edgeTo $[r]=r$ 

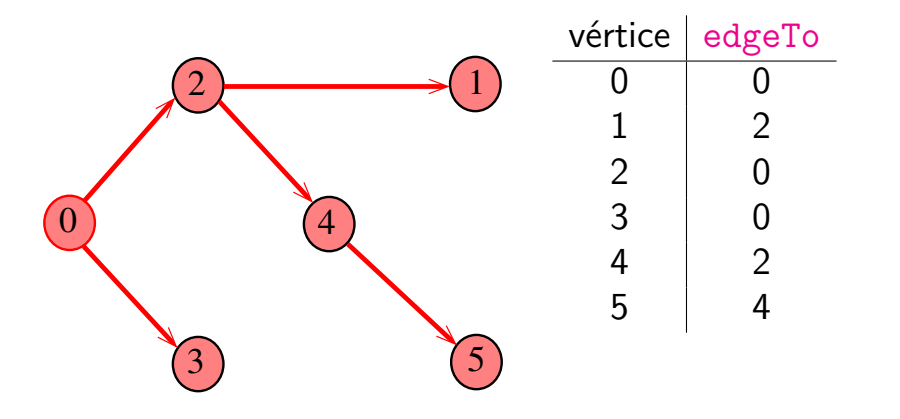

モニメ イ ランス ミンス キロメ

## Caminho

Dado o vetor de pais, edgeTo, de uma arborescência, é fácil determinar o caminho que leva da raiz a um dado vértice v: basta inverter a sequência impressa pelo seguinte fragmento de código:

**KORKARYKERKER POLO** 

## Caminho

Dado o vetor de pais, edgeTo, de uma arborescência, é fácil determinar o caminho que leva da raiz a um dado vértice v: basta inverter a sequência impressa pelo seguinte fragmento de código:

for (int  $x=y$ ; edgeTo[x]!=x;  $x=$ edgeTo[x]) StdOut.printf("%d-", x); StdOut.printf("%d", x);

**KORKARYKERKER POLO** 

#### DFSpaths: esqueleto

```
public class DFSpaths {
  private final int s;
  private boolean[] marked;
  private int[] edgeTo;
  public DFSpaths(Digraph G, int s) {}
  private void dfs(Digraph G, int v) {}
  public boolean hasPath(int v) {}
  public Iterable<Integer> pathTo(int v)
}
```
K ロ ▶ K 個 ▶ K 할 ▶ K 할 ▶ 이 할 → 9 Q Q →

## DFSpaths: construtor

Encontra um caminho de s a todo vértice alcançável a partir de s.

```
public DFSpaths(Digraph G, int s) {
  marked = new boolean[G.V()];
  edgeTo = new int[G.V()];
  this.s = s;
  dfs(G, s);}
```
**KORKARYKERKER POLO** 

### DFSpaths: dfs()

```
private void dfs(Digraph G, int v) {
  marked[v] = true;for (int w : G.adj(v)) {
     if (!marked[w]) {
         edgeTo[w] = v;dfs(G, w);}
  }
}
```
**KORK EXTERNE PROVIDE** 

### DFSpaths: pathTo()

Retorna um caminho de s a v ou null se um tal caminho não existe.

```
public Iterable<Integer> pathTo(int v) {
  if (!hash(v)) return null;
  Stack<Integer> path =
         new Stack<Integer>();
  for (int x = v; x := s; x = edgeTo[x])
     path.push(x);path.push(s);
  return path;
}
```
KID K 4 D K 4 B X 4 B X 1 B YO A CH

# **Certificados**

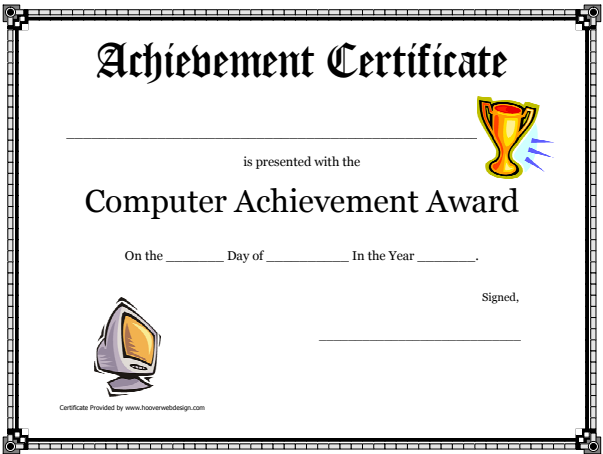

Fonte: [Free Printable Computer Achievement Award](https://www.hooverwebdesign.com/free-printables/printable-certificates/children/computer-achievement-award-printable-certificate.html) **[Certificates](https://www.hooverwebdesign.com/free-printables/printable-certificates/children/computer-achievement-award-printable-certificate.html)** K ロ ▶ K @ ▶ K 할 ▶ K 할 ▶ | 할 | ⊙Q @

### Procurando um caminho

Problema: dados um digrafo G e dois vértices s e t decidir se existe um caminho de  $s$  a t.

Exemplo: para  $s = 0$  e  $t = 1$  a resposta é SIM

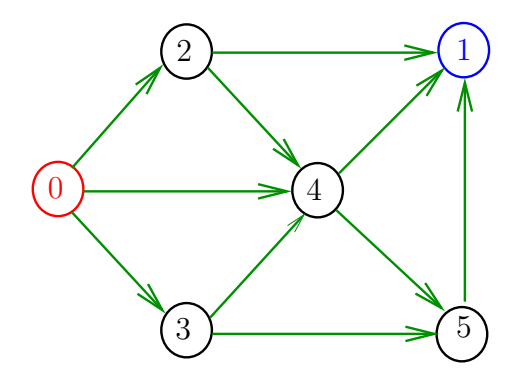

**KORKA SERKER YOUR** 

## **Certificados**

Como é possível 'verificar' a resposta?

Como é possível 'verificar' que existe caminho?

Como é possível 'verificar' que não existe caminho?

**KORKARYKERKER POLO** 

## **Certificados**

Como é possível 'verificar' a resposta?

Como é possível 'verificar' que existe caminho?

Como é possível 'verificar' que não existe caminho?

Veremos questões deste tipo freqüentemente

Elas terão um papel **suuupeeer** importante no final de MAC0338 Análise de Algoritmos e em MAC0414 Autômatos, Computabilidade e Complexidade

Elas estão relacionadas com o Teorema da Dualidade visto em MAC0315 Otimização Linear

## Certificado de inexistência

Como é possível demonstrar que o problema não tem solução?

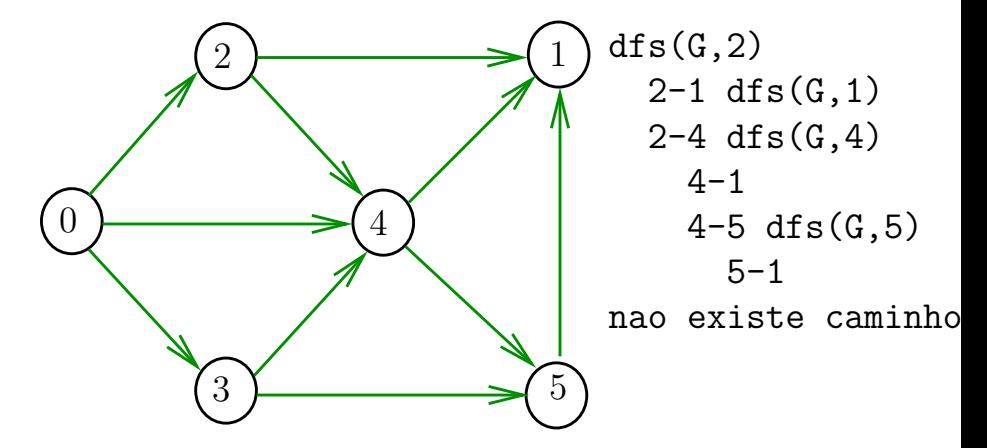

## DFSpath(G,2,3)

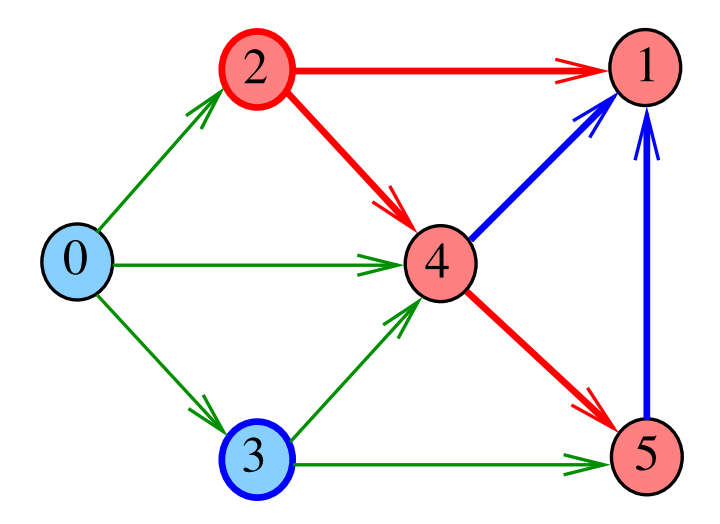

Cortes  $(= cuts)$ 

Um **corte** é uma bipartição do conjunto de vértices Um arco **pertence** ou **atravessa** um corte (S*,* T) se tiver uma ponta em S e outra em T

Exemplo 1: arcos em vermelho estão no corte (S*,* T)

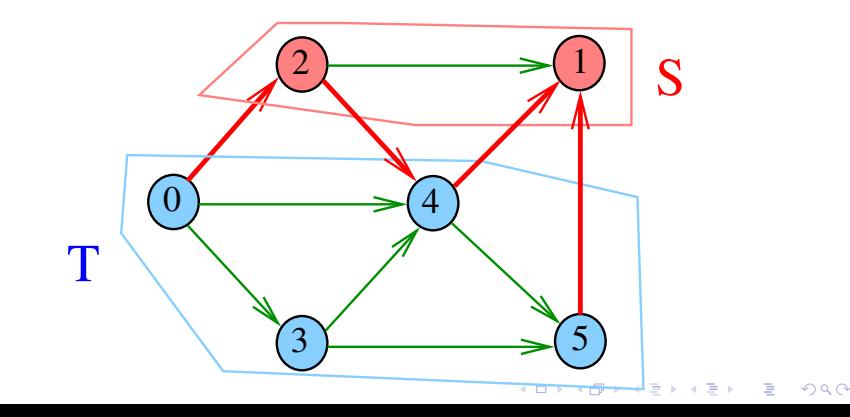

Cortes  $(= cuts)$ 

Um **corte** é uma bipartição do conjunto de vértices Um arco **pertence** ou **atravessa** um corte (S*,* T) se tiver uma ponta em S e outra em T

Exemplo 2: arcos em vermelho estão no corte (S*,* T)

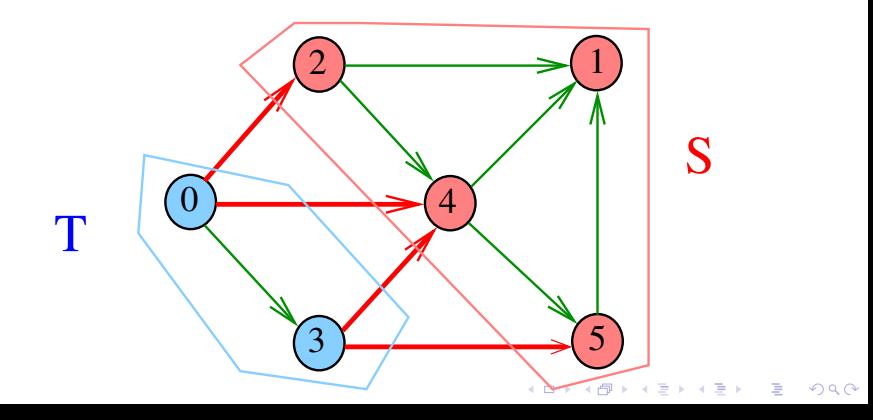

 $st$ -Cortes  $(= st$ -cuts)

Um corte (S*,* T) é um **st-corte** se *s* está em *S* e *t* está em *T* Exemplo: (S*,* T) é um 1-3-corte um 2-5-corte . . .

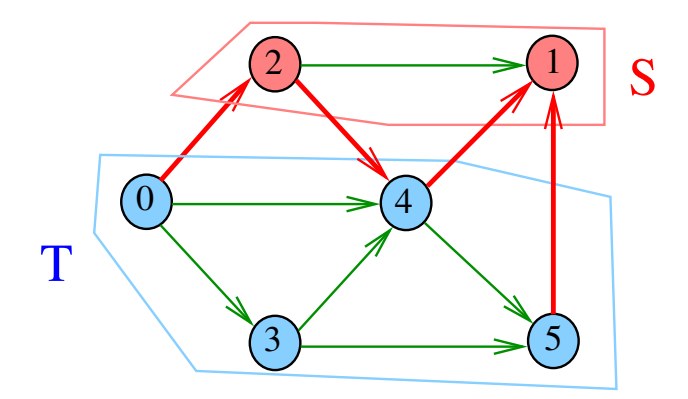

**KORK EXTERNE PROVIDE** 

### Certificado de inexistência

Para demonstrarmos que **não existe** um caminho de s a t basta exibirmos um st-corte (S*,* T) em que **todo arco** no corte tem ponta inicial em *T* e ponta final em *S*

**KORKARYKERKER POLO** 

## Certificado de inexistência

Exemplo: certificado de que não há caminho de 2 a 3

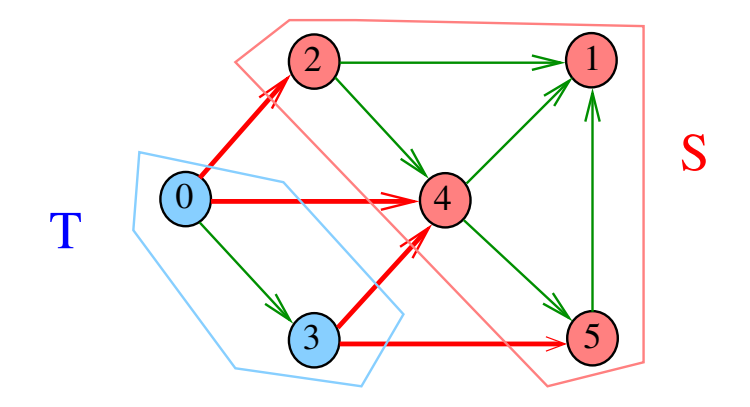

K ロ ▶ K 個 ▶ K 할 ▶ K 할 ▶ 이 할 → 9 Q Q →

## Conclusão

Para quaisquer vértices  $s \in t$  de um digrafo, vale uma e apenas umas das seguintes afirmações:

- $\triangleright$  existe um caminho de s a t.
- $\triangleright$  existe st-corte  $(S, T)$  em que todo arco no corte tem ponta inicial em T e ponta final em S.

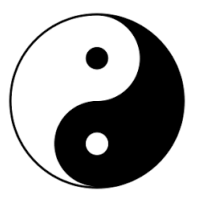

Fonte: [Yin and yang \(Wikipedia\)](https://en.wikipedia.org/wiki/Yin_and_yang)

**KORKA SERKER YOUR** 

## E DFSpaths com isso?

No código da classe DFSpaths se existe um caminho de s a t ele esta representado no vetor edgeTo $[]$ .

No código da classe DFSpaths se não existe um caminho de s a t um st-corte separando s de t está representado no vetor marked[].

Em ambos os casos podemos fazer um trecho de código que verifica a resposta em tempo proporcional a  $V + E$ .

# Anatomia de busca em profundidade

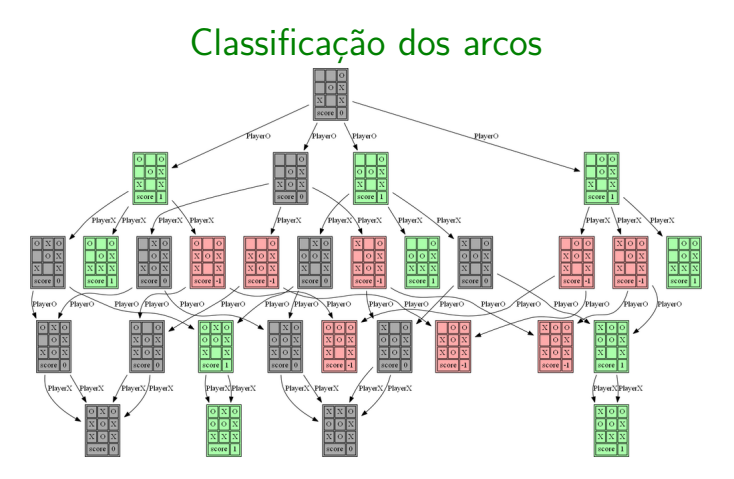

Fonte: [Using Minimax \(with the full game tree\) to](https://sandipanweb.wordpress.com/2017/03/30/using-minimax-without-pruning-to-implement-the-machine-players-to-play-tictactoe-in-computer/) [implement the machine players ...](https://sandipanweb.wordpress.com/2017/03/30/using-minimax-without-pruning-to-implement-the-machine-players-to-play-tictactoe-in-computer/)

モニメ イ ランス ミンス キロメ

 $299$ 

Referências: CLRS 22

### Arcos da arborescência

**Arcos da arborescência** são os arcos v-w que df sR percorre para visitar w pela primeira vez Exemplo: arcos em vermelho são arcos da arborescência

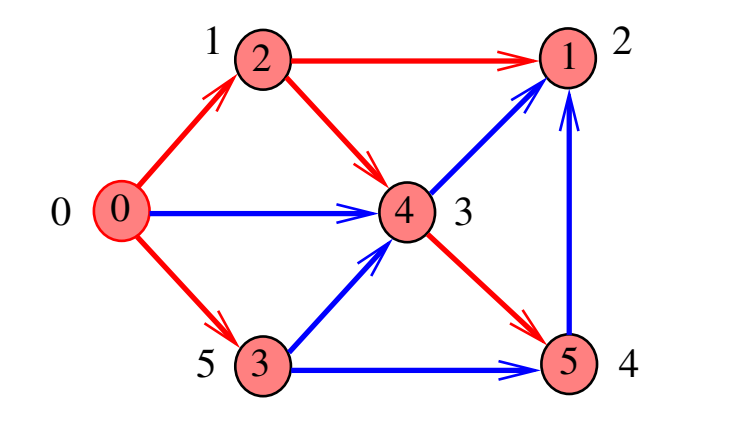

### Arcos da arborescência

**Arcos da arborescência** são os arcos v-w que df sR percorre para visitar w pela primeira vez Exemplo: arcos em vermelho são arcos da arborescência

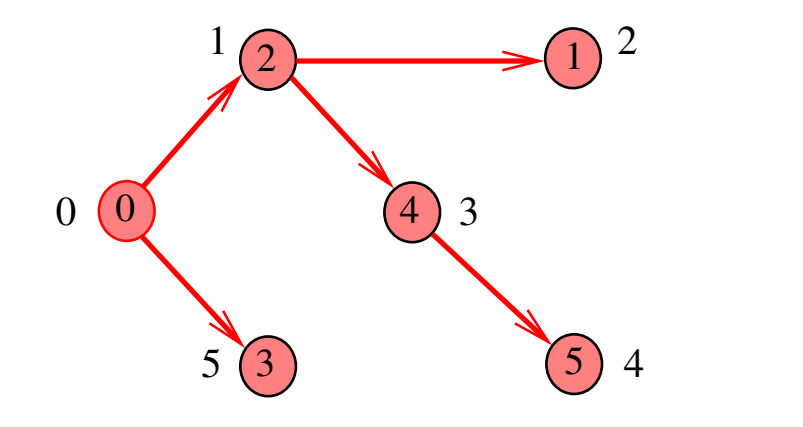

4 0 1 4 4 5 1 4 5 1 5 1 5

 $2990$ 

## Floresta DFS

Conjunto de arborescências é a **floresta da busca em profundidade** (= DFS forest)

Exemplo: arcos em vermelho formam a floresta DFS

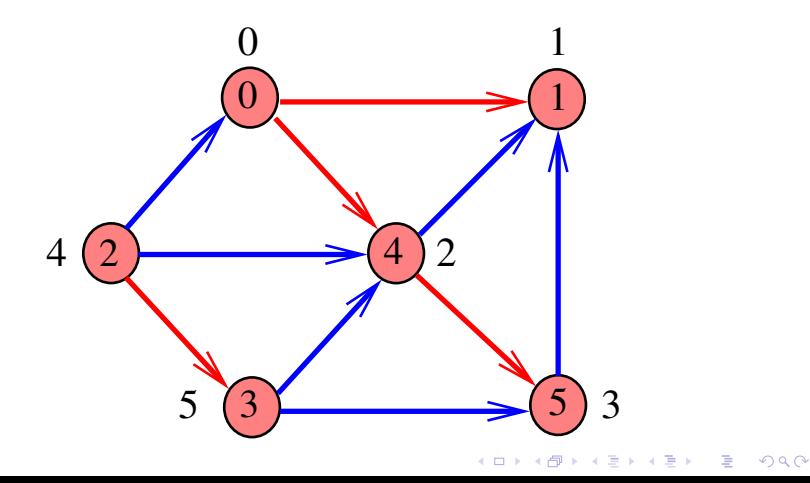

## Floresta DFS

Conjunto de arborescências é a **floresta da busca em profundidade** (= DFS forest)

Exemplo: arcos em vermelho formam a floresta DFS

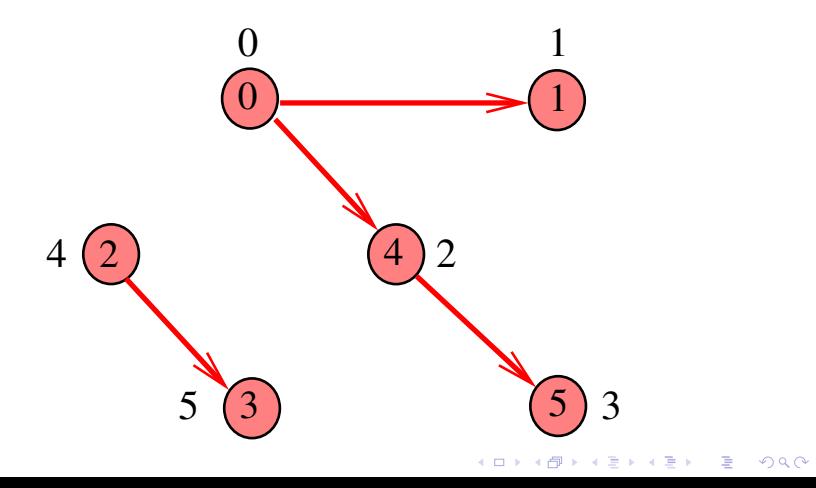

## Classificação dos arcos

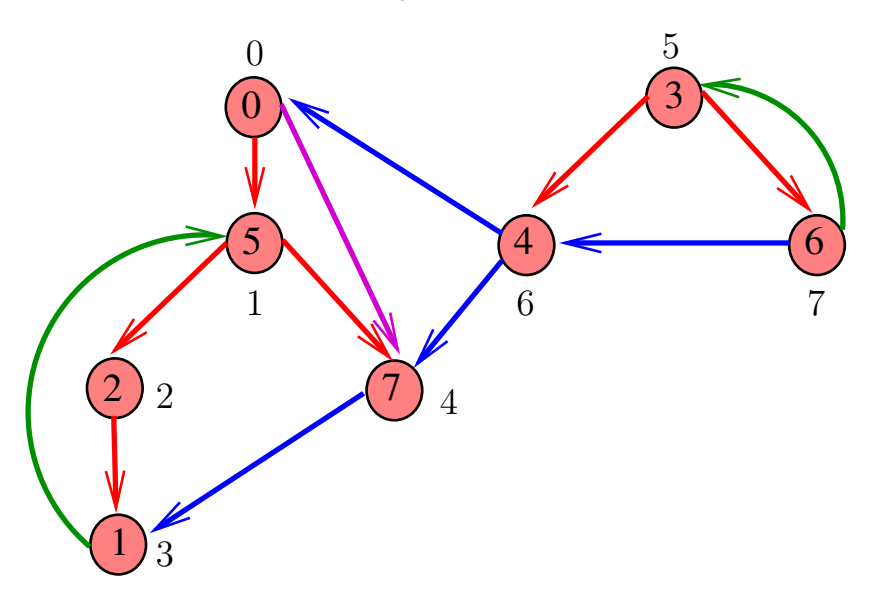

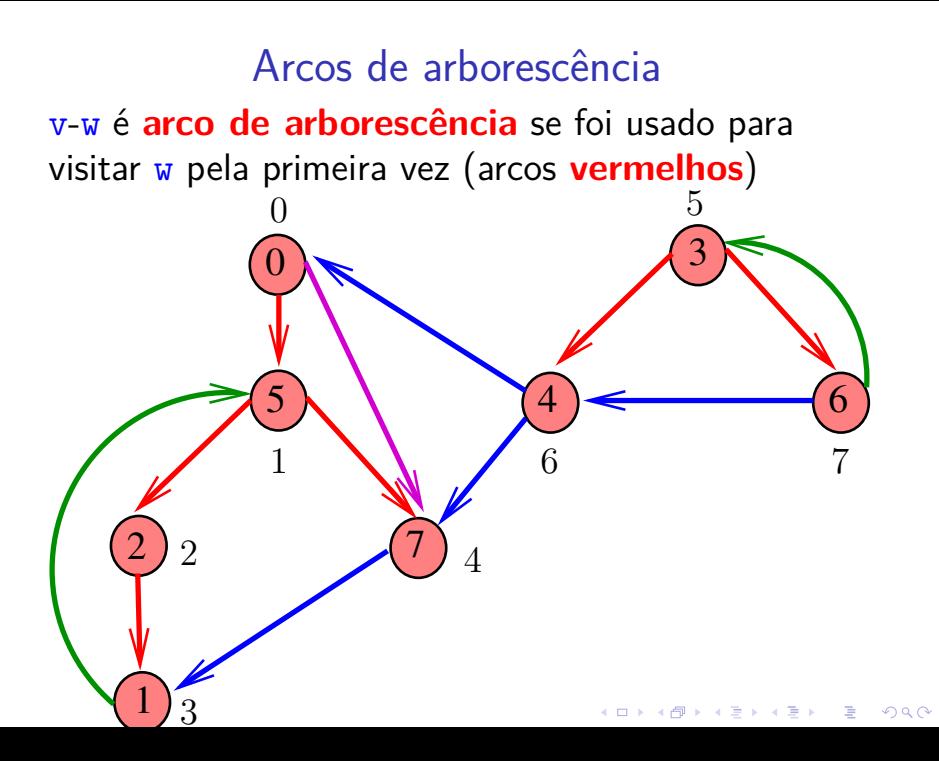

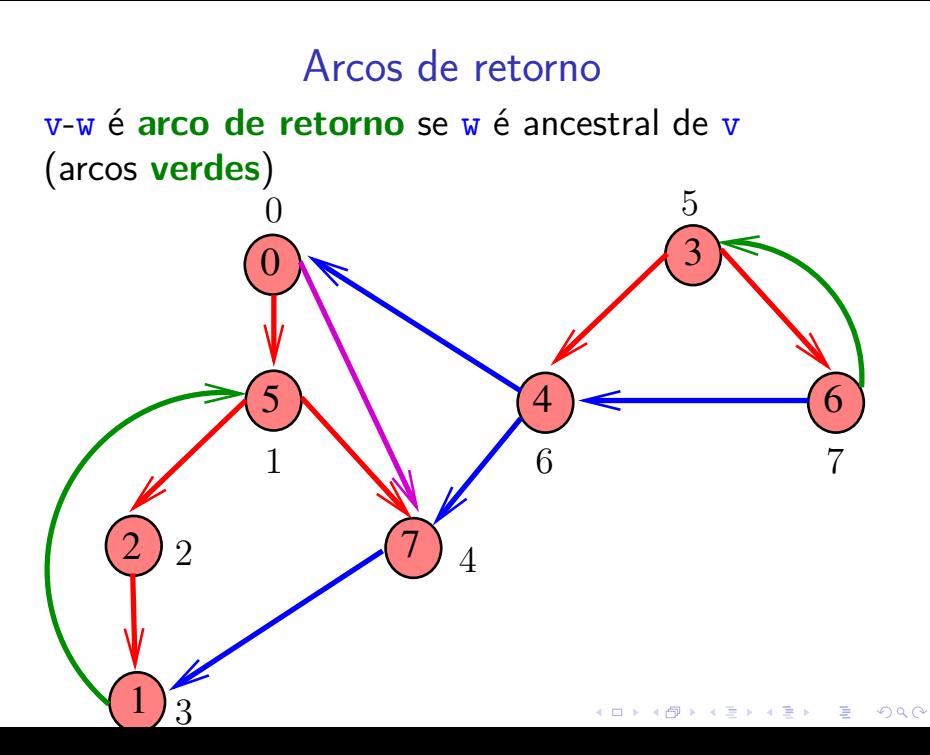

### Arcos descendentes

v-w é **descendente** se w é descendente de v, mas não é filho (arco **roxo**) 5

7

2  $\sqrt{9}$  4

 $5)$   $(4)$   $(6)$ 

3

6 7

メロトメ 御 トメ 差 トメ 差 ト

 $\mathbb{B}$ 

 $2990$ 

 $\overset{\_}{0}$ 

1

 $\theta$ 

 $\overline{2}$ 

1

3

### Arcos cruzados

 $5)$   $(4)$   $(6)$ 

3

6 7

 $\mathbf{A} \equiv \mathbf{A} + \mathbf{A} + \mathbf{B} + \mathbf{A} + \mathbf{B} + \mathbf{A} + \mathbf{B} + \mathbf{A} + \mathbf{B} + \mathbf{A} + \mathbf{B} + \mathbf{A} + \mathbf{B} + \mathbf{A} + \mathbf{B} + \mathbf{A} + \mathbf{B} + \mathbf{A} + \mathbf{B} + \mathbf{A} + \mathbf{B} + \mathbf{A} + \mathbf{B} + \mathbf{A} + \mathbf{B} + \mathbf{A} + \mathbf{B} + \mathbf{A} + \mathbf{B} + \mathbf{A} + \math$ 

 $2990$ 

v-w é **arco cruzado** se w não é ancestral nem descendente de v (arcos **azuis**) 5

7

2  $\sqrt{9}$  4

 $\overset{\_}{0}$ 

1

 $\theta$ 

 $\overline{2}$ 

1

3

## Busca DFSanatomia (CLRS)

Vamos supor que nossos digrafos têm no máximo maxV vértices

```
private int time;
private int[] d = new int[G.V()];private int[] f = new int[G.V()];
```
DFSanatomia visita todos os vértices e arcos do digrafo G.

A função registra em d[v] o 'momento' em que v foi descoberto e em  $f[v]$  o momento em que ele foi completamente examinado

#### DFSanatomia: esqueleto

public class DFSanatomia { private boolean[] marked; private int[] edgeTo; private int time; private int[] d; // discovered private int[] f; // finished private Queue<Integer> pre; pré-ordem private Queue<Integer> pos; pós-ordem // pós-ordem reversa private Stack<Integer> revPos;

**KORK ERKER ADAM ADA**
#### DFSanatomia: esqueleto

#### // métodos

}

public DFSanatomia(Graph G) {...} private void dfs(Digraph G, int  $v$ ) $\{ \ldots \}$ public Iterable<Integer> pre() {...} public Iterable<Integer> pos() {...} public Iterable<Integer> revPos() {...}

**KORKARYKERKER POLO** 

DFSanatomia: construtor

public DFSanatomia(Graph G) { marked = new boolean $[G.V()]$ ; edgeTo = new int $[G.V()]$ ;  $d = new int[G.V()];$  $f = new int[G.V()];$ pre = new Queue<Integer>; pos = new Queue<Integer>; for (int  $v = 0$ ;  $v < G.V()$ ;  $v++)$ if  $(lmarked(v))$  {  $dfs(G, v)$ ; }

}

**KORKARYKERKER POLO** 

DFSanatomia: dfs() private void dfs(Digraph G, int v) {  $marked[v] = true$ ;  $d[v] = time++$ ; // descoberto pre.enqueue(v); // pré-ordem for (int  $w : G.adj[v])$  { if  $(lmarked(w))$  {  $edgeTo[w] = v;$  $dfs(G, w)$ ; } pos.enqueue(v); // pós-ordem revPos.push(v); // pós-ordem reversa  $f[v] = time++;$  // terminamos } }K ロ ▶ K 個 ▶ K 할 ▶ K 할 ▶ 이 할 → 9 Q Q → DFSanatomia: pre(), pos() e revPos()

```
public Iterable<Integer> pre() {
  return pre;
}
public Iterable<Integer> pos() {
  return pos;
}
public Iterable<Integer> revPos() {
  return revPos;
}
```
K ロ ▶ K 個 ▶ K 할 ▶ K 할 ▶ 이 할 → 이익 @

#### Consumo de tempo

A classe DFSanatomia, para vetor de listas de adjacência, consome tempo  $O(V + E)$ .

A classe DFSanatomia, para matriz de adjacências, consome tempo  $O(V^2)$ .

KEL KALA KELKEL KARA

# Busca DFS (CLRS)

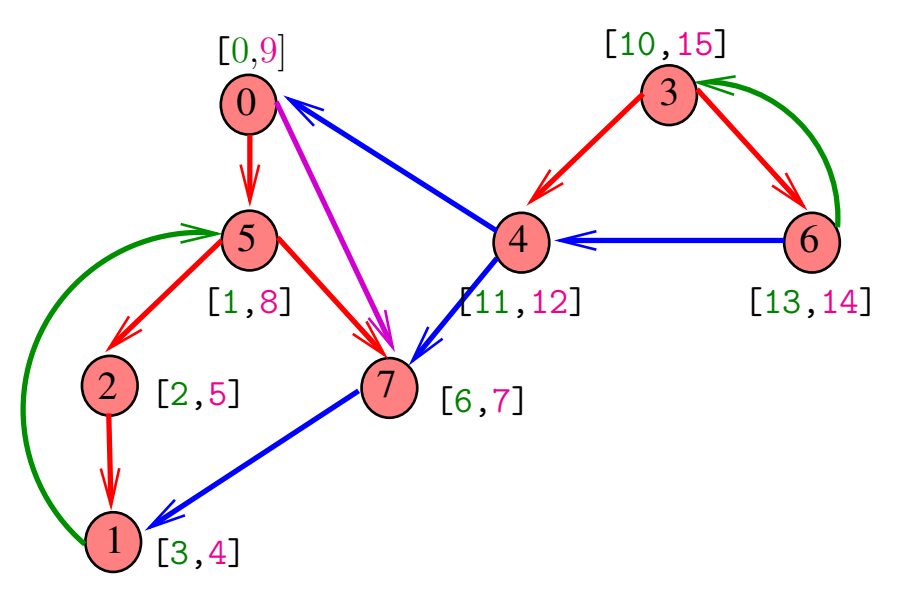

### Classificação dos arcos

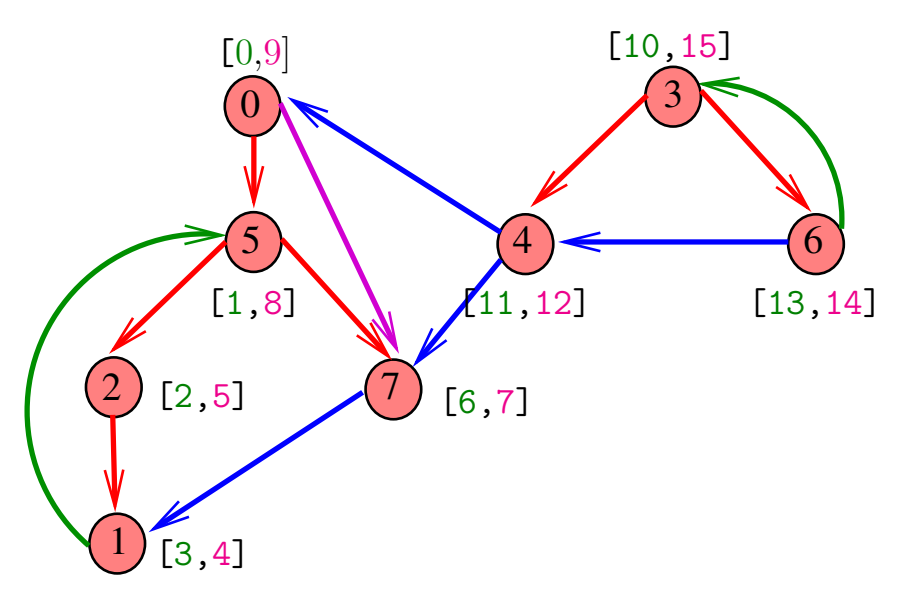

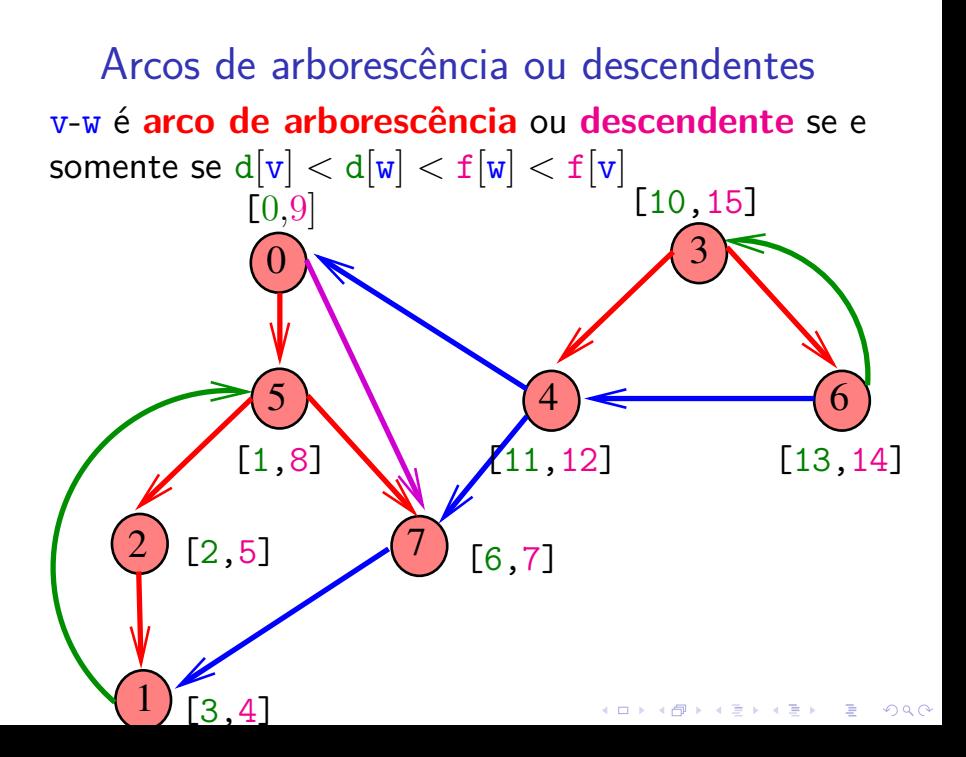

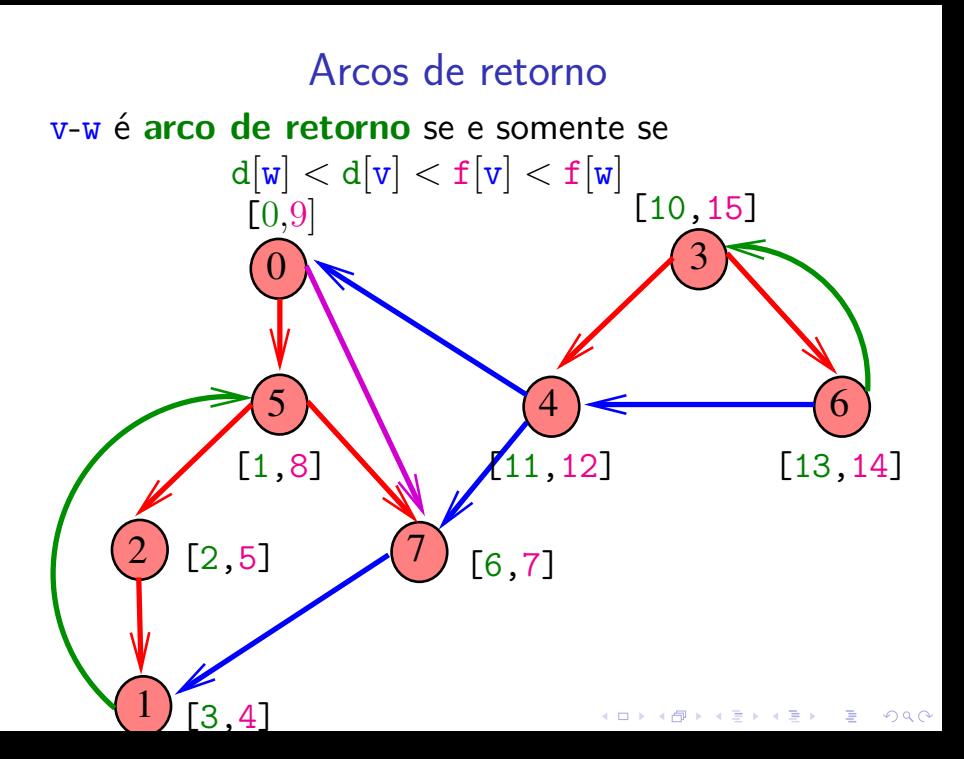

#### Arcos cruzados

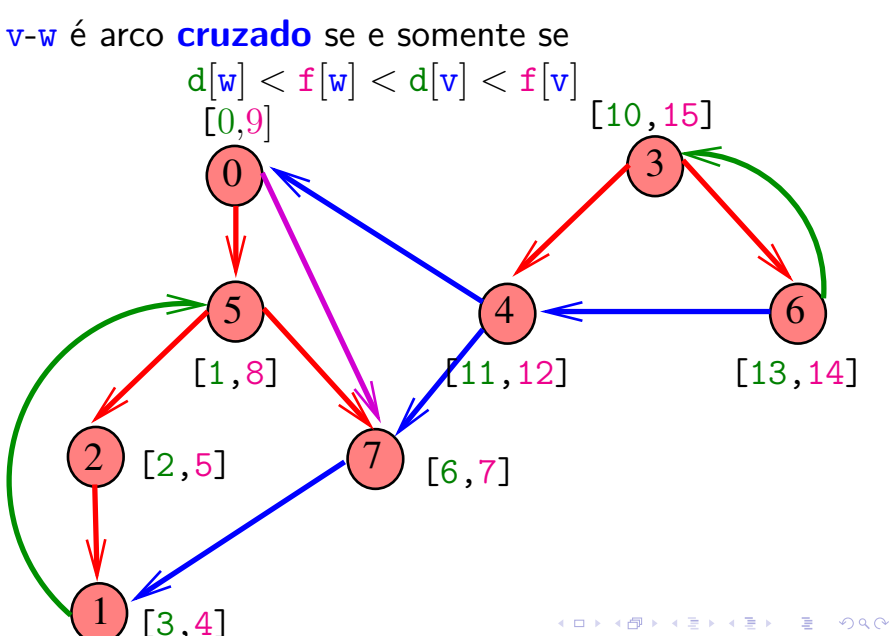

### Conclusões

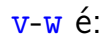

- **arco de arborescência** se e somente se  $d[v] < d[w] < f[w] < f[v]$  e edgeTo[w] =  $V:$
- **Example 3** arco descendente se e somente se  $d[v]$  <  $d[w] < f[w] < f[v]$  e edgeTo[w]  $\neq v$ ;
- ► arco de retorno se e somente se  $d[w] < d[v] < f[v] < f[w];$
- **arco cruzado** se e somente se  $d[w] < f[w] < d[v] < f[v];$

# Ciclos em digrafos

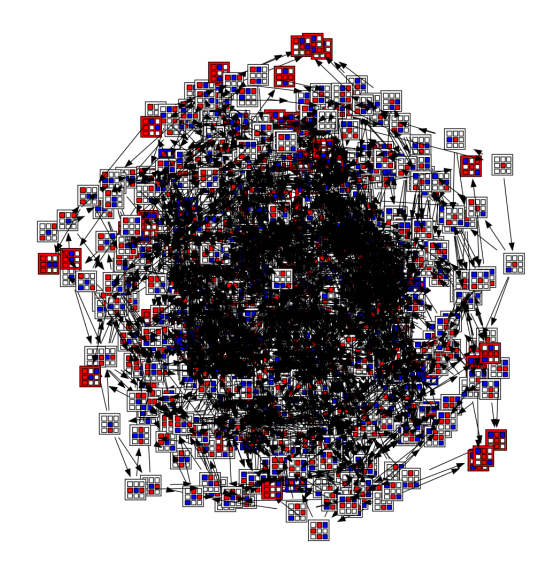

Fonte: [laying out a large graph with graphviz](https://stackoverflow.com/questions/13417411/laying-out-a-large-graph-with-graphviz)KOKK@KKEKKEK E 1990

### Ciclos

Um **ciclo** num digrafo é qualquer sequência da forma  $v_0-v_1-v_2-...-v_{k-1}-v_p$ , onde  $v_{k-1}-v_k$  é um arco para  $k = 1, \ldots, p \in v_0 = v_p$ .

Exemplo: 2-1-5-3-4-2 é um ciclo

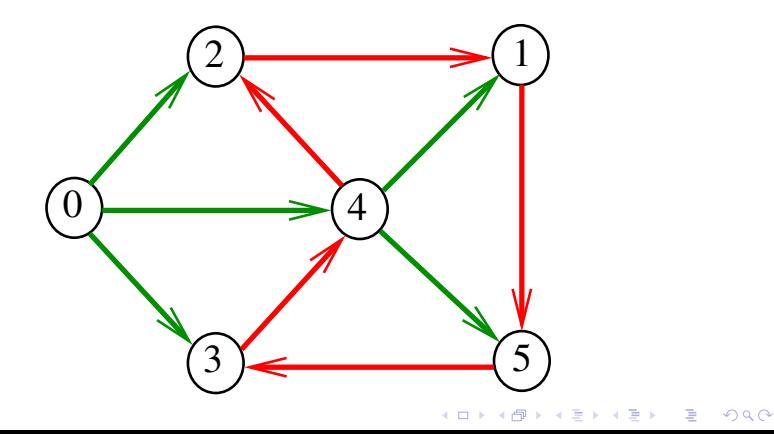

#### Procurando um ciclo

Problema: decidir se dado digrafo G possui um ciclo Exemplo: para o grafo a seguir a resposta é **SIM**

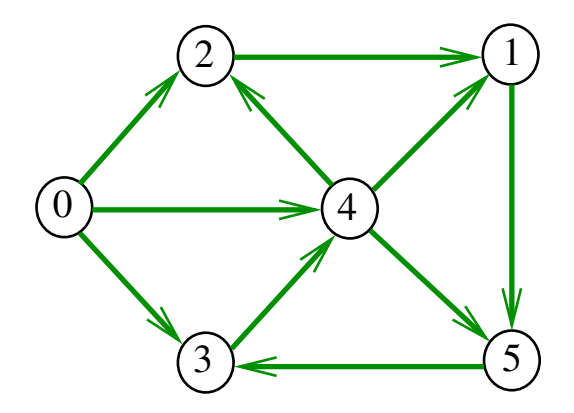

#### Procurando um ciclo

Problema: decidir se dado digrafo G possui um ciclo Exemplo: para o grafo a seguir a resposta é **SIM**

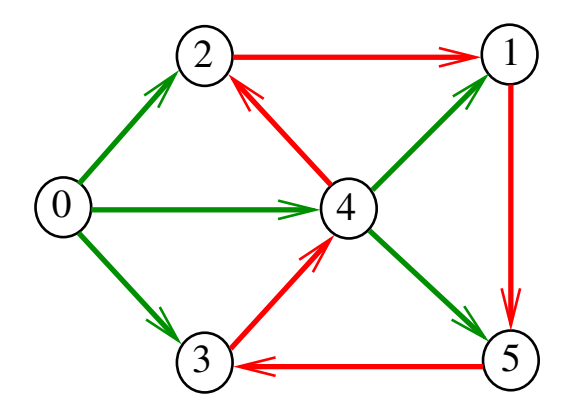

#### Procurando um ciclo

Problema: decidir se dado digrafo G possui um ciclo Exemplo: para o grafo a seguir a resposta é **NÃO**

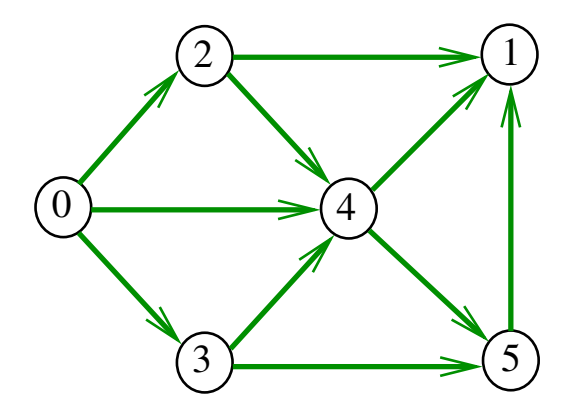

#### DirectedCycle café com leite

Recebe um digrafo G e decide se existe um ciclo.

Para cada arco u-v podemos fazer

DFSpaths dfs = new DFSpaths $(G, v)$ ;

e verificar se dfs.hasPath(u)

O consumo de tempo para vetor de listas de adjacência é  $O(E (V + E))$ .

KID K 4 D K 4 B X 4 B X 1 B YOU ON ON

# Digrafos acíclicos (DAGs)

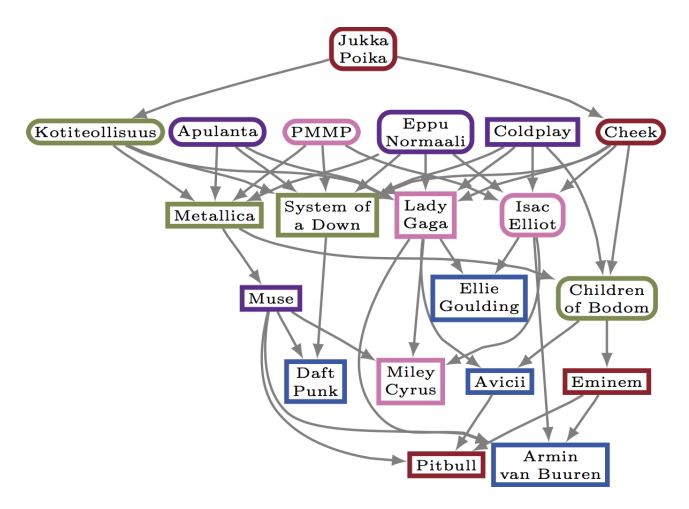

Fonte: [Comparing directed acyclic graphs](http://research.cs.aalto.fi/dmg/software.shtml)

**KORK ERKER ADAM ADA** 

### DAGs

Um digrafo é **acíclico** se não tem ciclos Digrafos acíclicos também são conhecidos como  $DAGs (= directed acyclic graphs)$ 

Exemplo: um digrafo acíclico

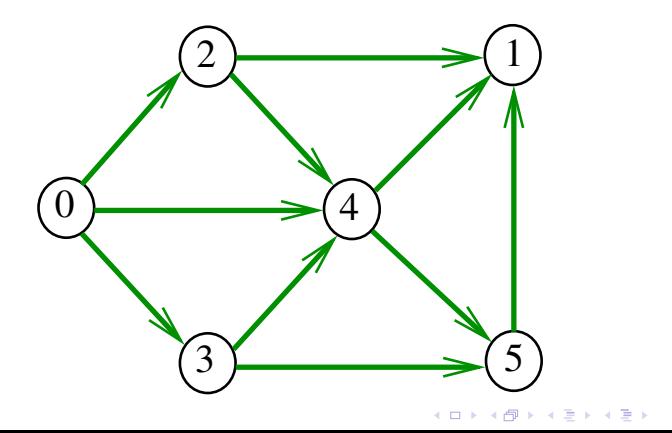

 $\Rightarrow$ 

 $2Q$ 

### DAGs

Um digrafo é **acíclico** se não tem ciclos Digrafos acíclicos também são conhecidos como  $DAGs (= directed acyclic graphs)$ 

Exemplo: um digrafo que **não** é acíclico

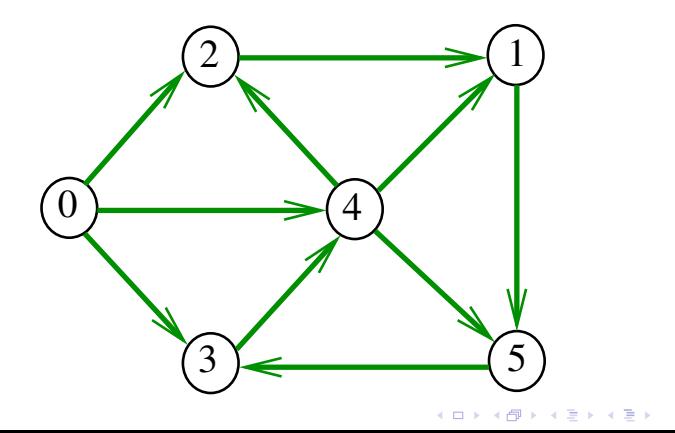

 $\mathbb{B}$ 

 $2Q$ 

### DAGs

Um digrafo é **acíclico** se não tem ciclos Digrafos acíclicos também são conhecidos como  $DAGs (= directed acyclic graphs)$ 

Exemplo: um digrafo que **não** é acíclico

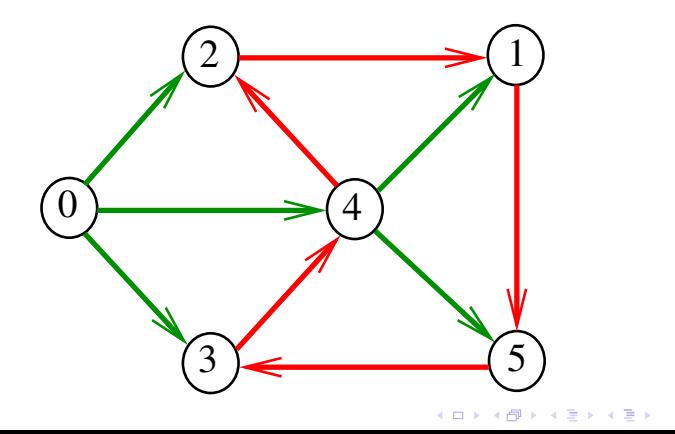

 $\mathbb{B}$ 

 $2990$ 

### Ordenaçao topológica

Uma **permutação** dos vértices de um digrafo é uma seqüência em que cada vértice aparece uma e uma só vez

Uma **ordenação topológica** (= topological sorting) de um digrafo é uma permutação  $ts[0], ts[1], \ldots, ts[V-1]$ 

dos seus vértices tal que todo arco tem a forma

ts $[i]$ -ts $[i]$  com  $i < j$ 

ts[0] é necessariamente uma **fonte** ts[V-1] é necessariamente um **sorvedouro**

**KORKAR KERKER SAGA** 

$$
\begin{array}{c|cccc}\n\textbf{i} & 0 & 1 & 2 & 3 & 4 & 5 \\
\hline\n\textbf{ts}[i] & 0 & 3 & 2 & 4 & 5 & 1\n\end{array}
$$

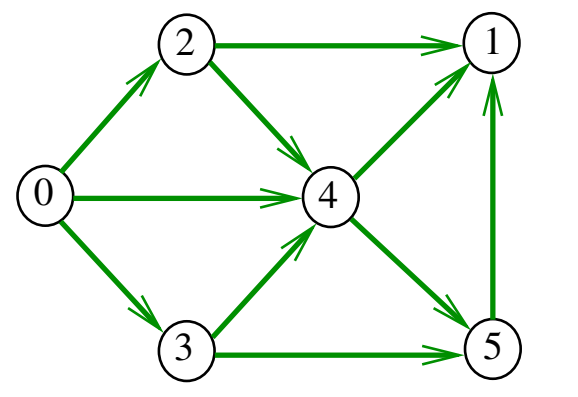

K ロ ▶ K @ ▶ K 할 ▶ K 할 ▶ 이 할 → 9 Q @

### DAGs versus ordenação topológica

É evidente que digrafos com ciclos **não** admitem ordenação topológica.

É menos evidente que **todo** DAG admite ordenação topológica.

**KORKARYKERKER POLO** 

A prova desse fato é um algoritmo que recebe qualquer digrafo e devolve

- $\triangleright$  um ciclo;
- $\triangleright$  uma ordenação topológica do digrafo.

# Algoritmos de ordenação topológica

K ロ ▶ K @ ▶ K 할 ▶ K 할 ▶ 이 할 → 9 Q Q →

### Algoritmo de eliminação de fontes

Armazena em ts[0 . . i-1] uma permutação de um subconjunto do conjunto de vértices de G e devolve o valor de i

Se  $i = G \rightarrow V$  então ts[0 . . i-1] é uma ordenação topológica de G. Caso contrário, G **não** é um DAG

int DAGts1 (Digraph G, Vertex ts[ ]);

**KORKARYKERKER POLO** 

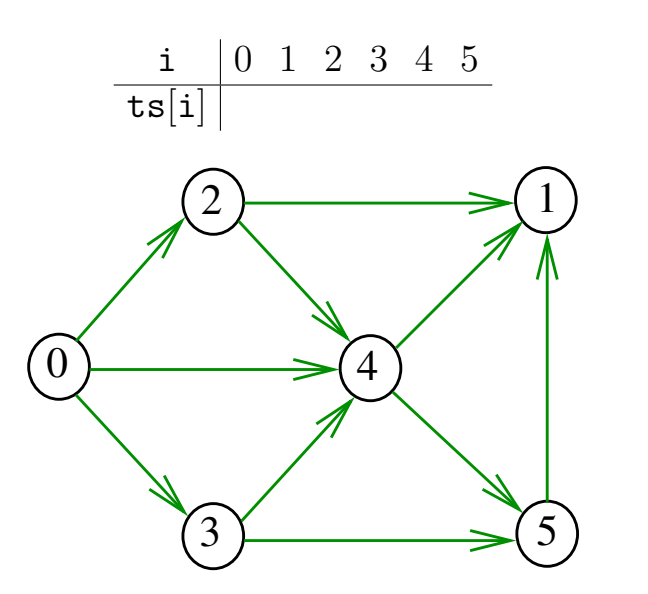

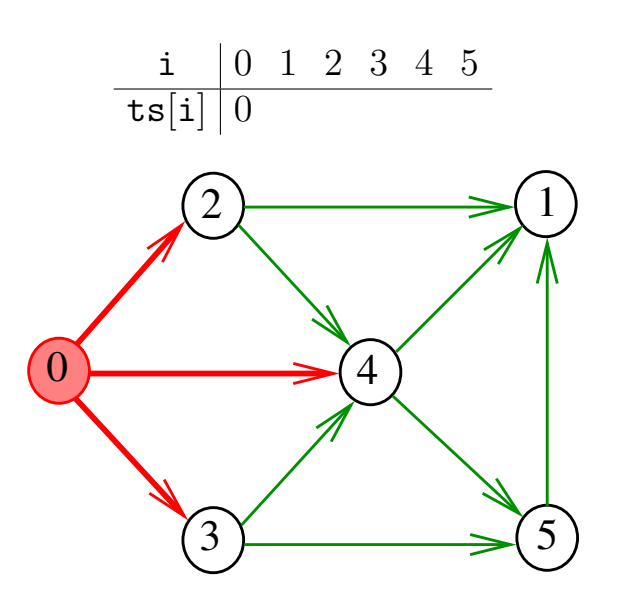

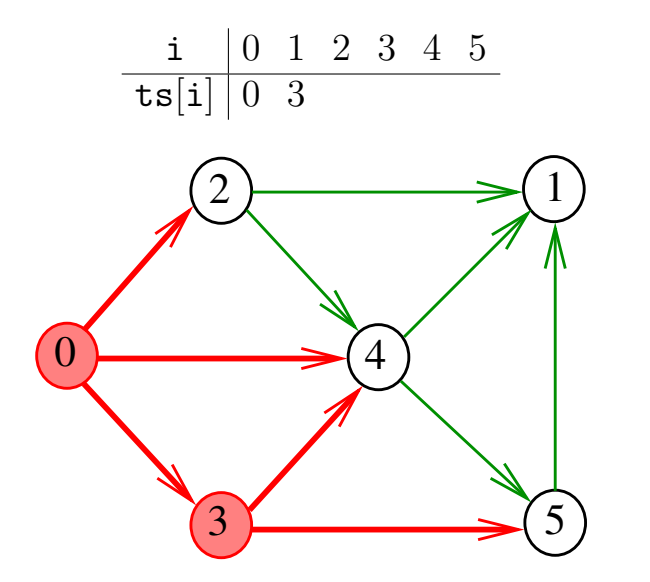

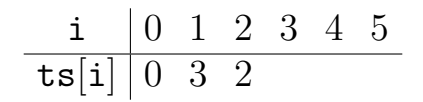

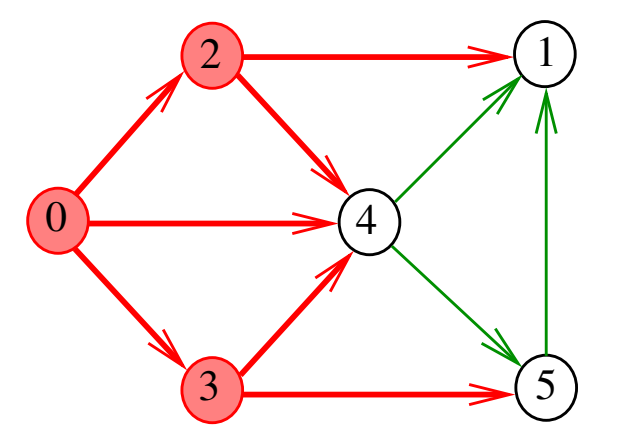

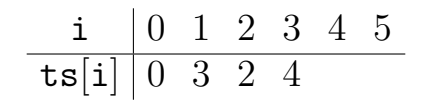

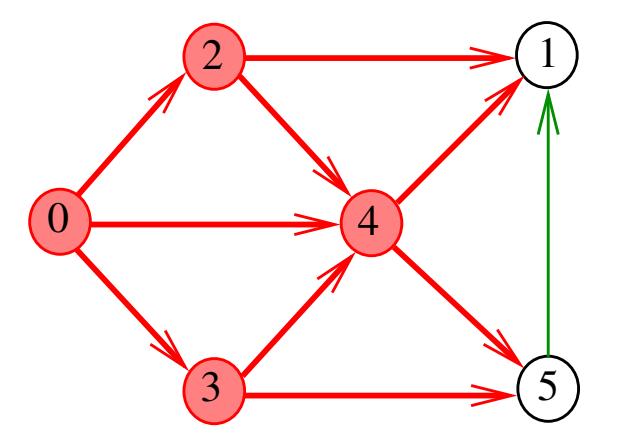

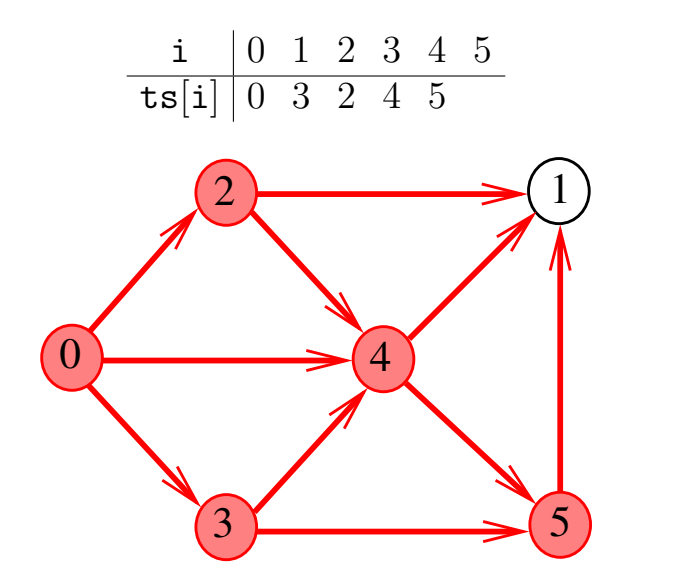

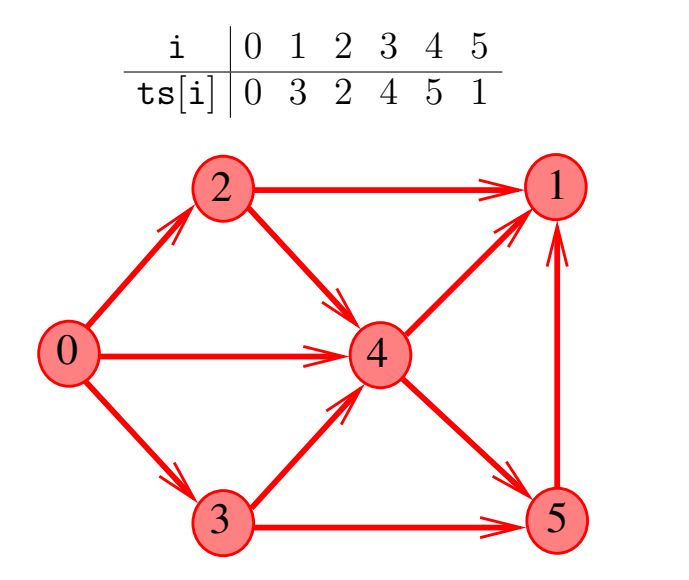

### Consumo de tempo

O consumo de tempo desse algoritmo para vetor de listas de adjacência é  $O(V + E)$ .

O consumo de tempo desse algoritmo para matriz de adjacências é  $\mathrm{O}(\mathtt{V}^2)$ .

**KOD KAR KED KED E YOUN** 

### Algoritmo DFS

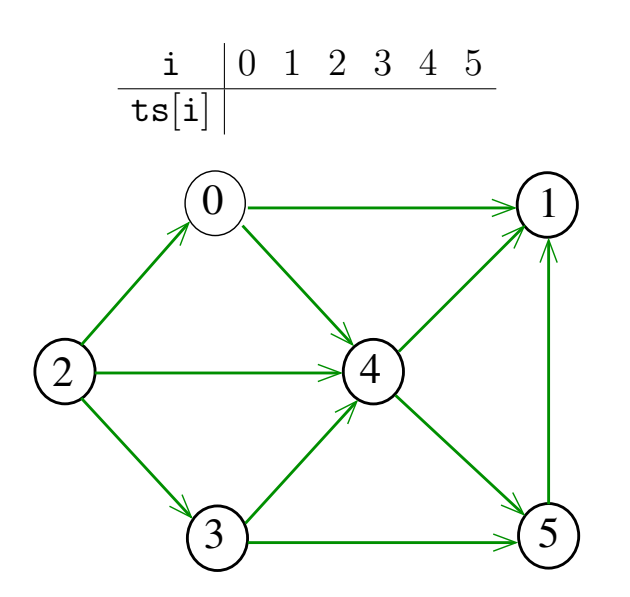

### Algoritmo DFS

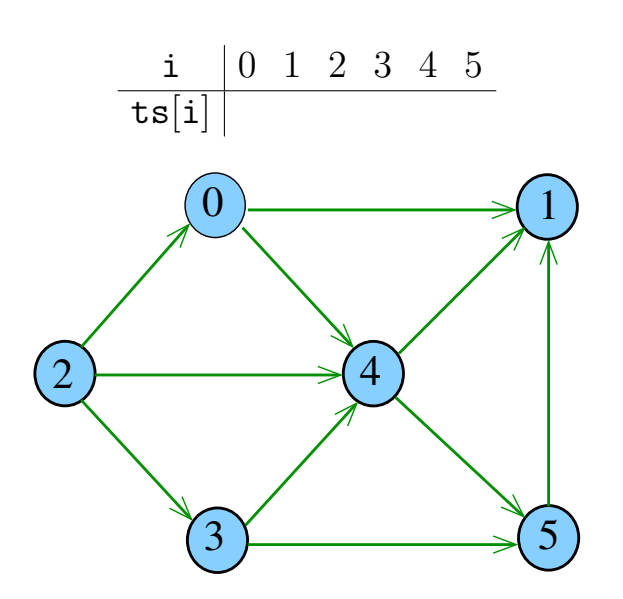
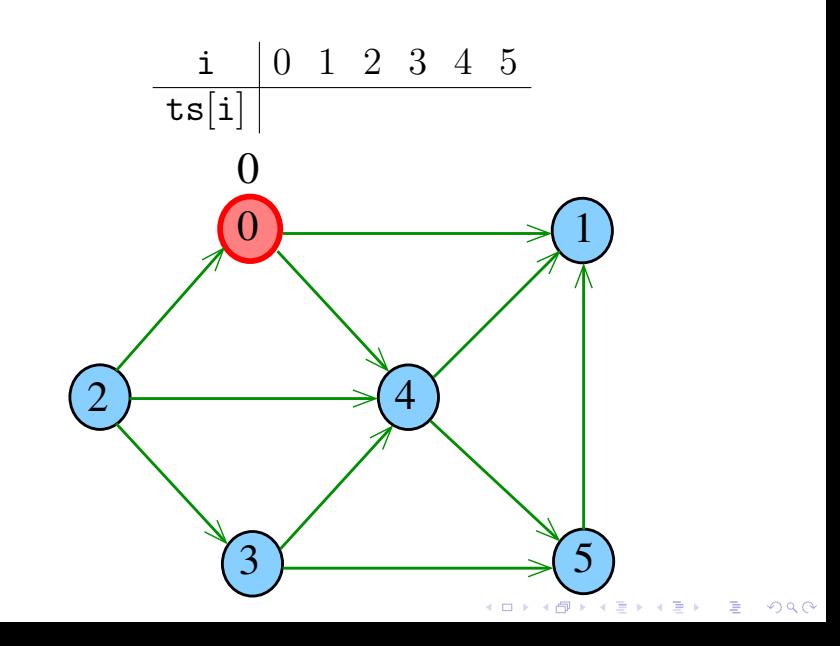

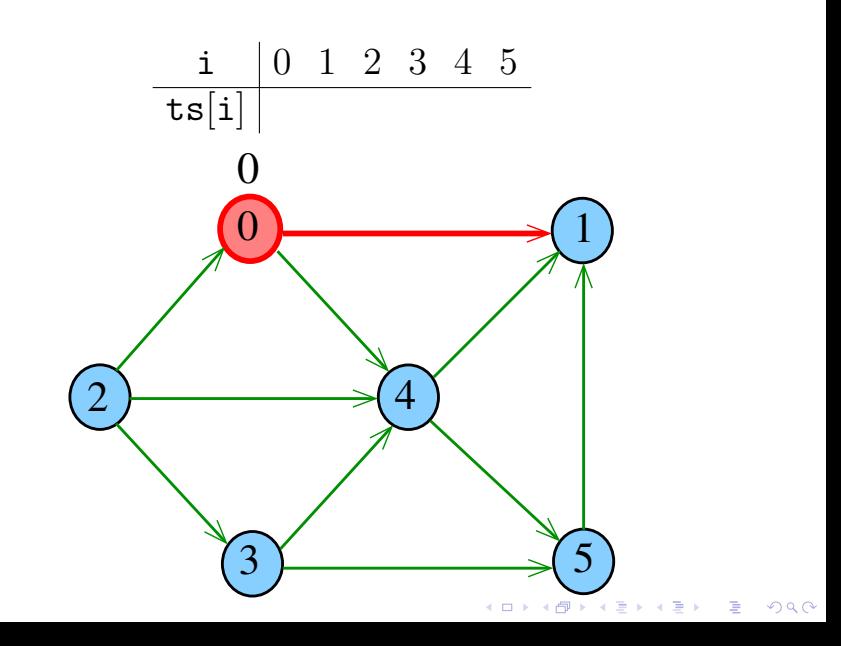

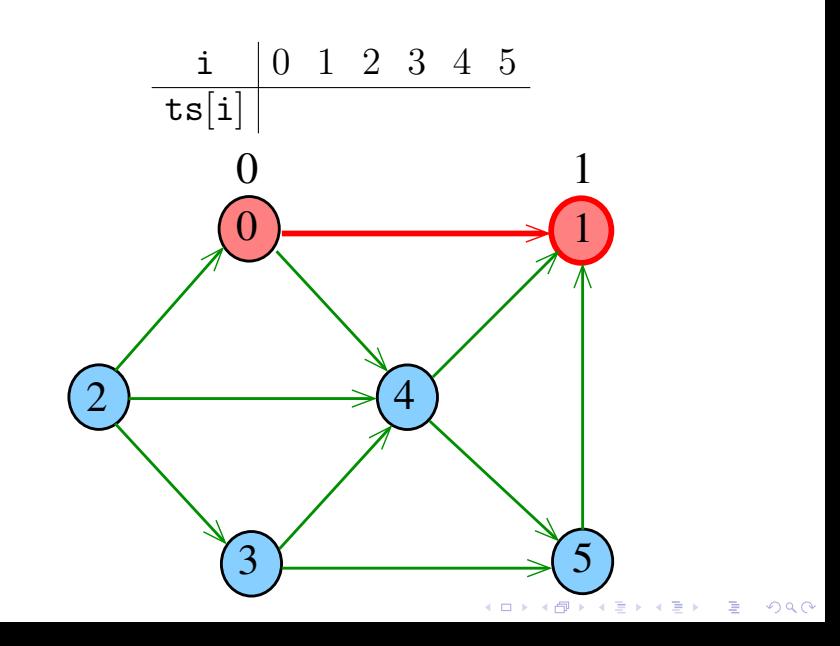

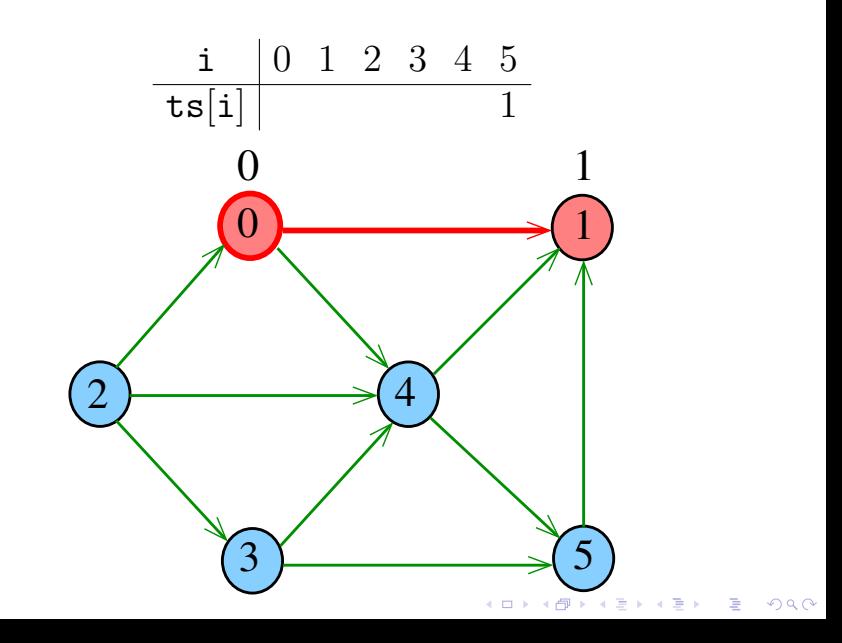

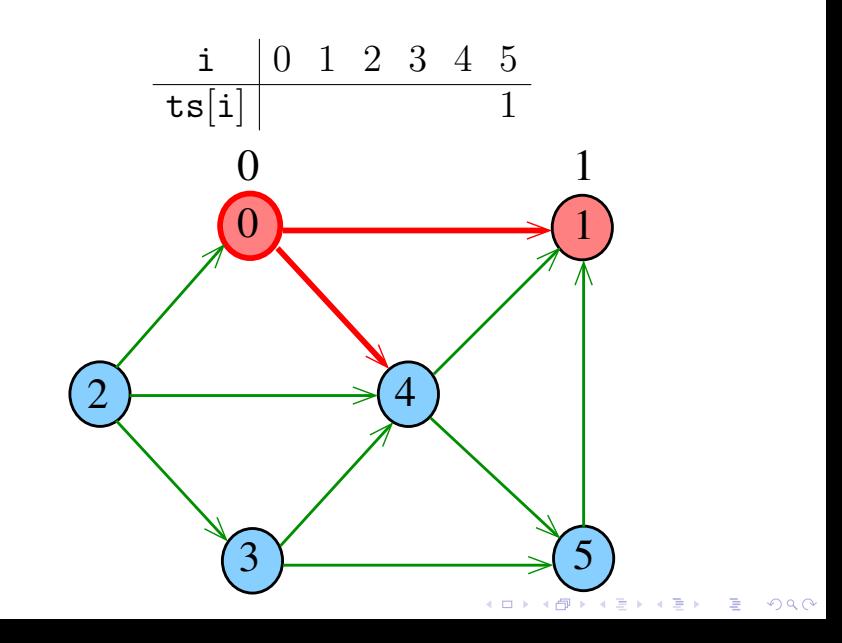

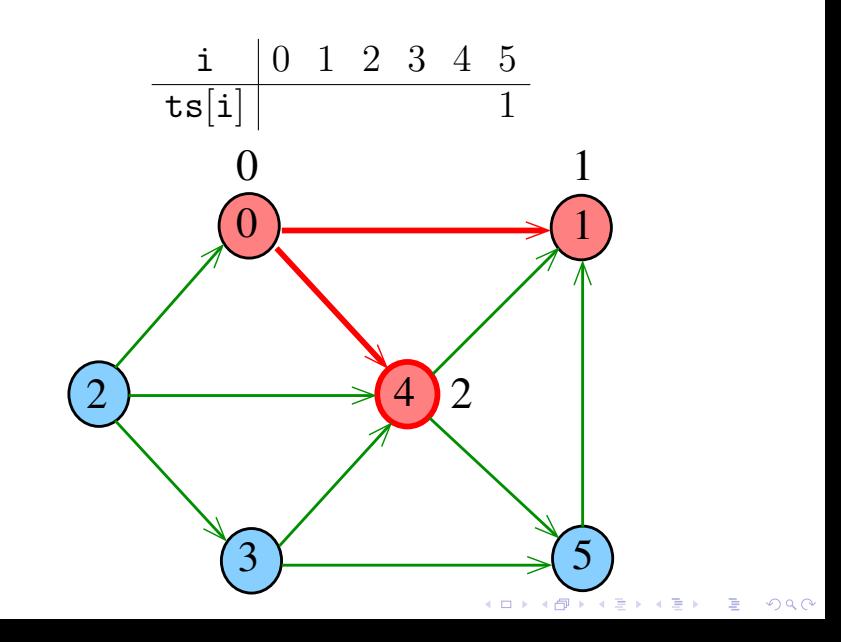

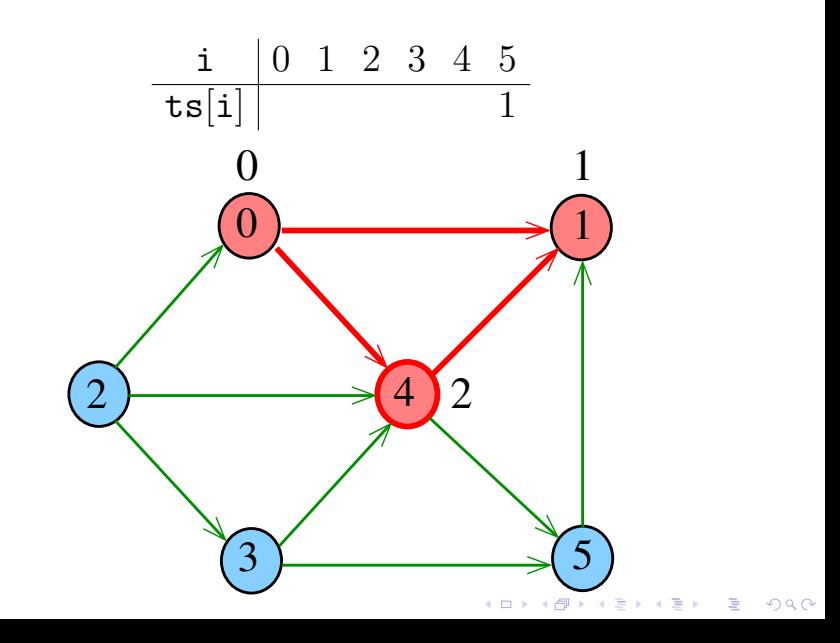

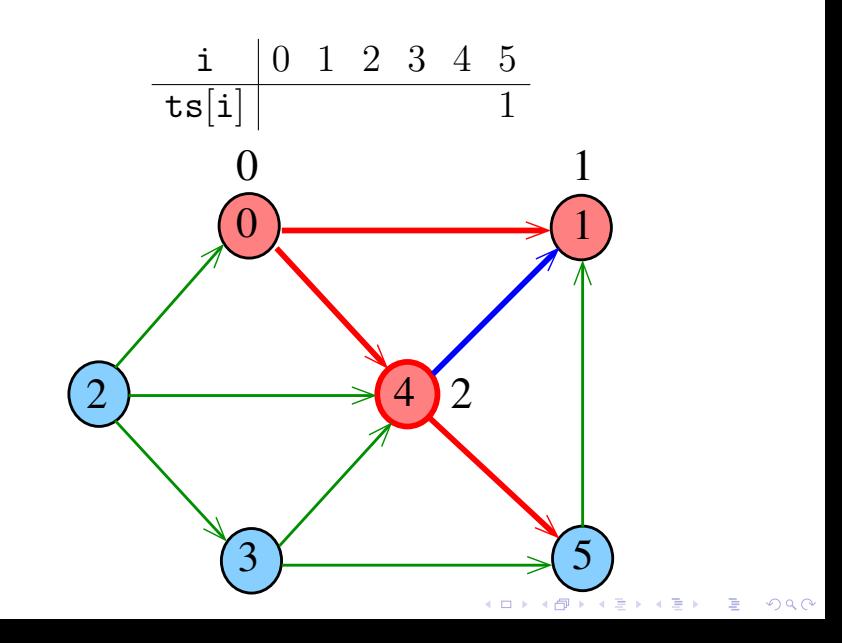

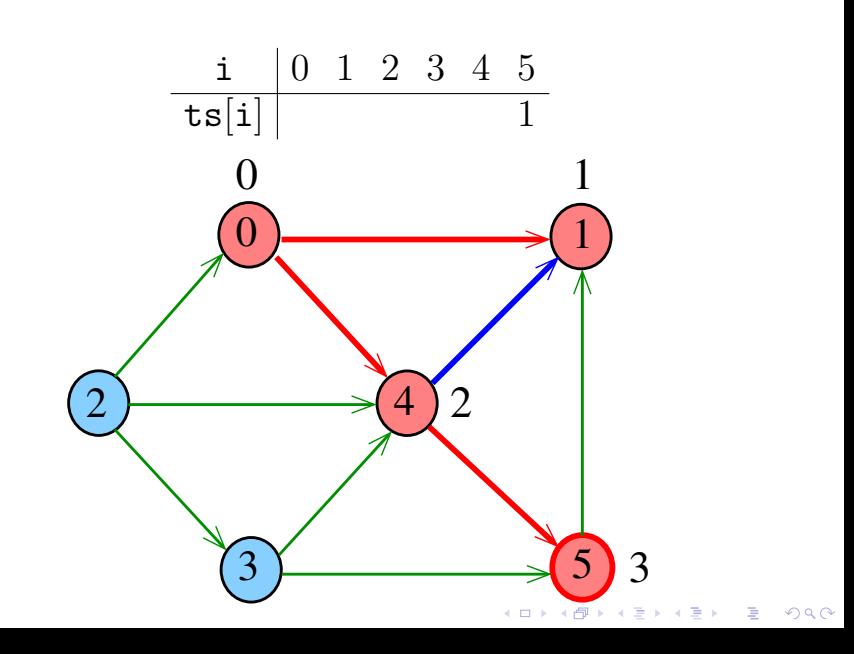

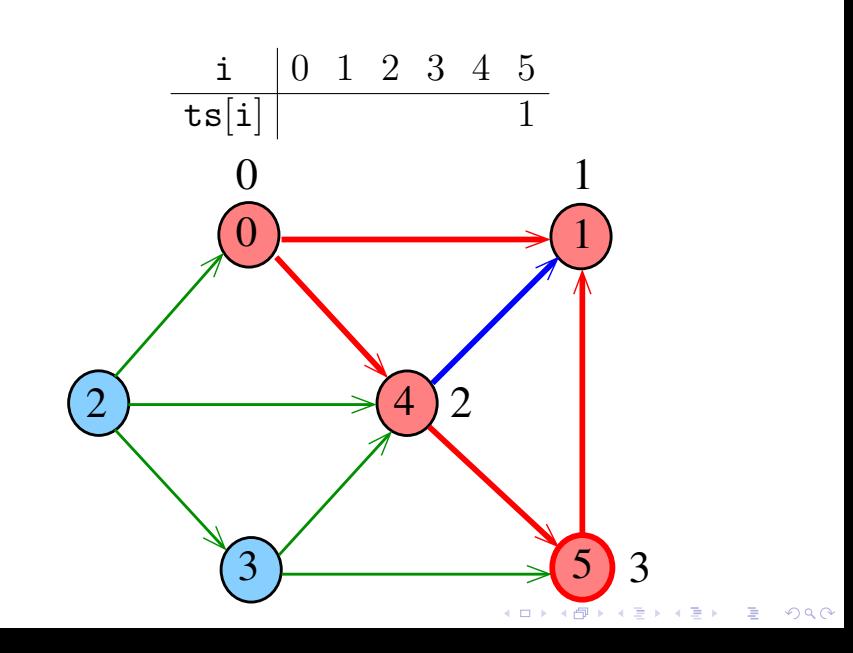

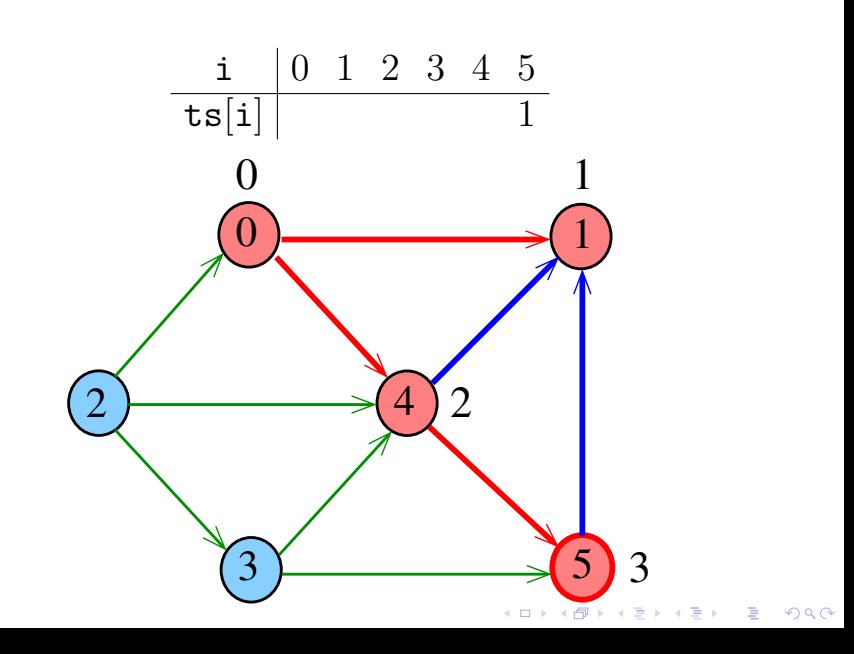

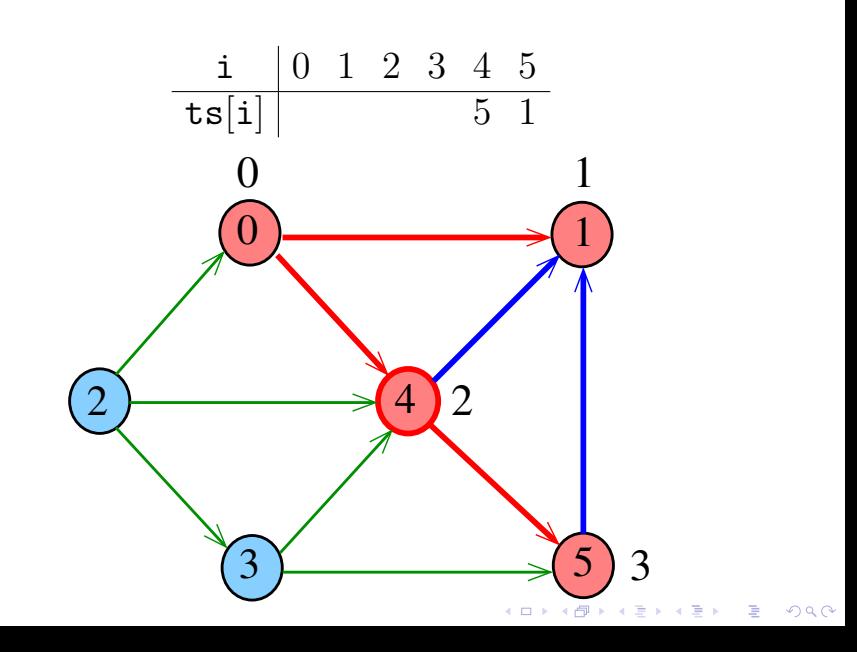

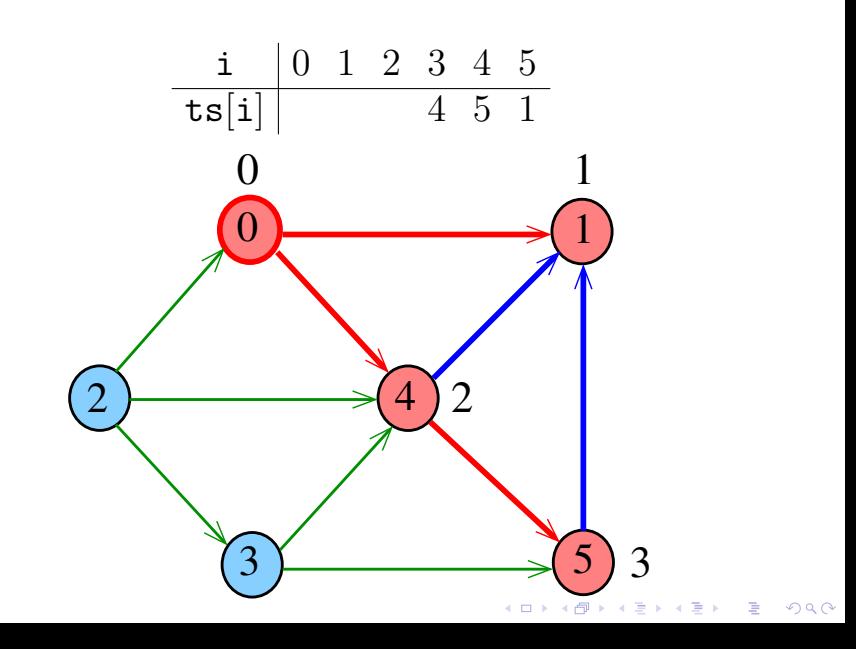

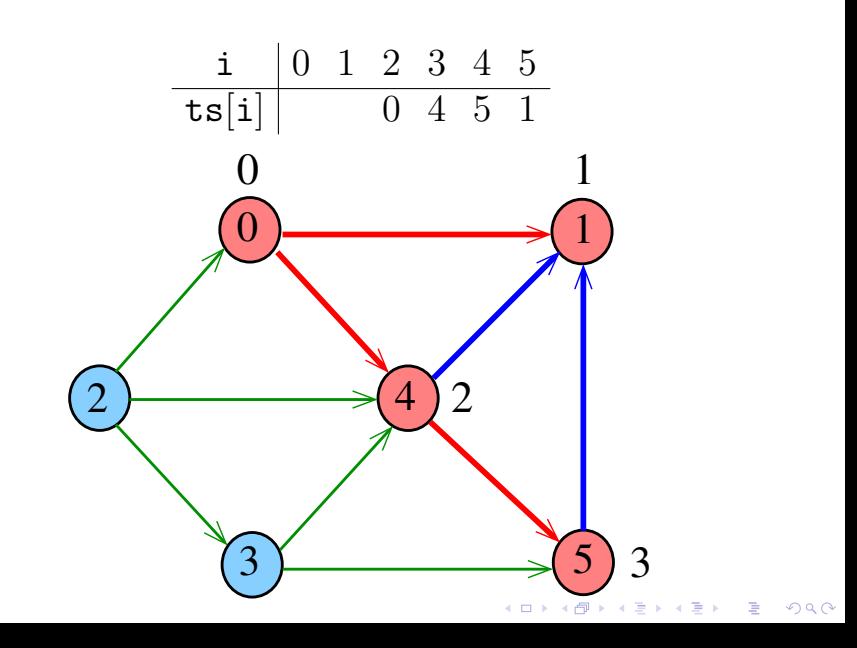

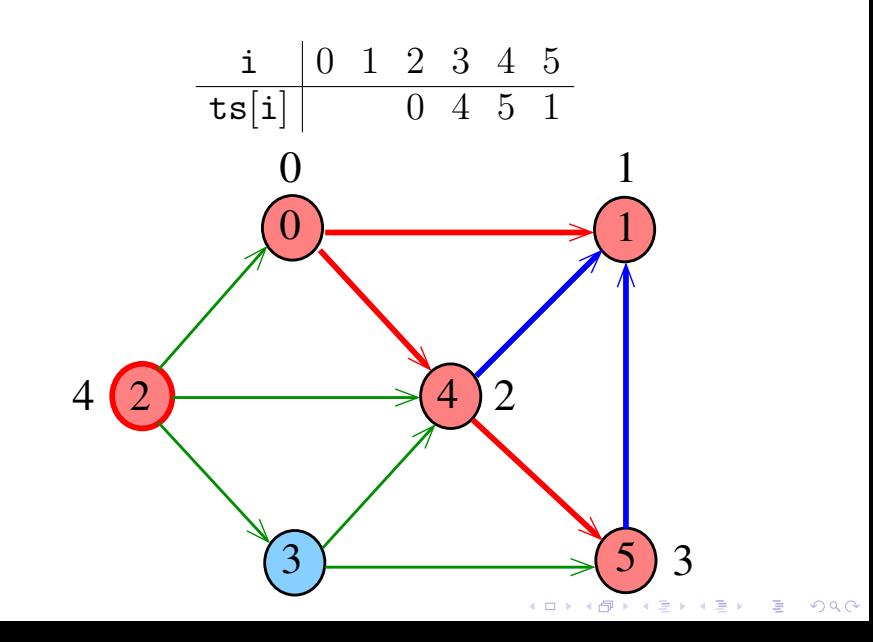

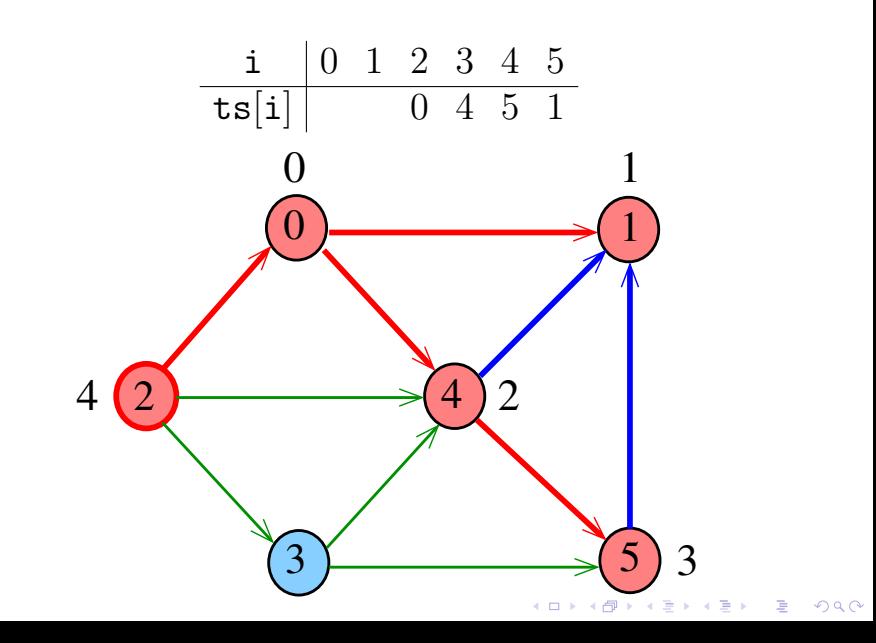

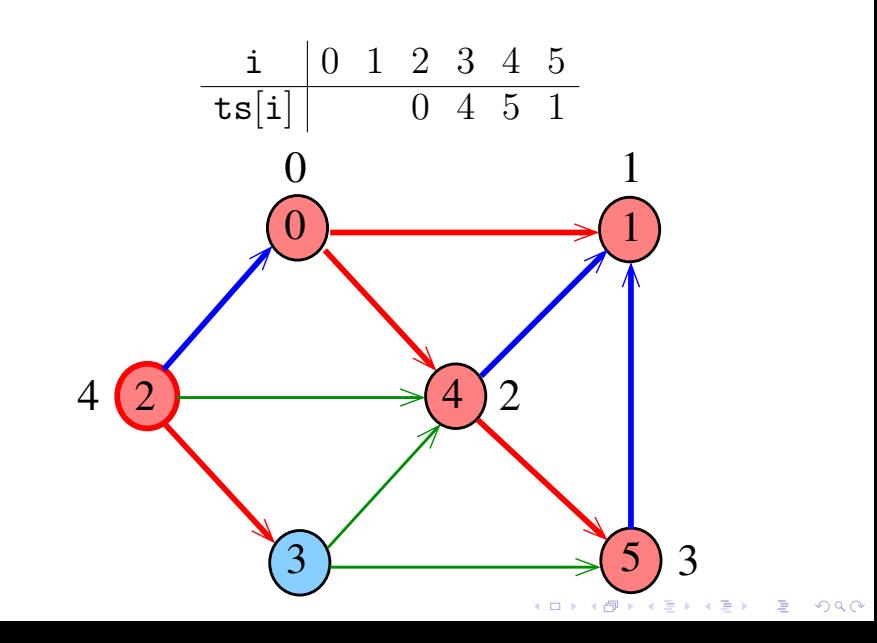

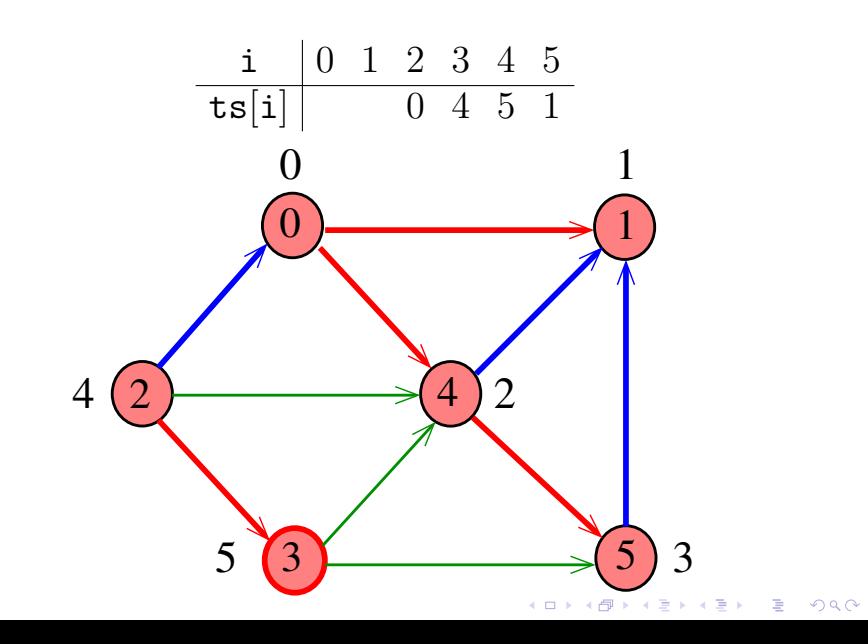

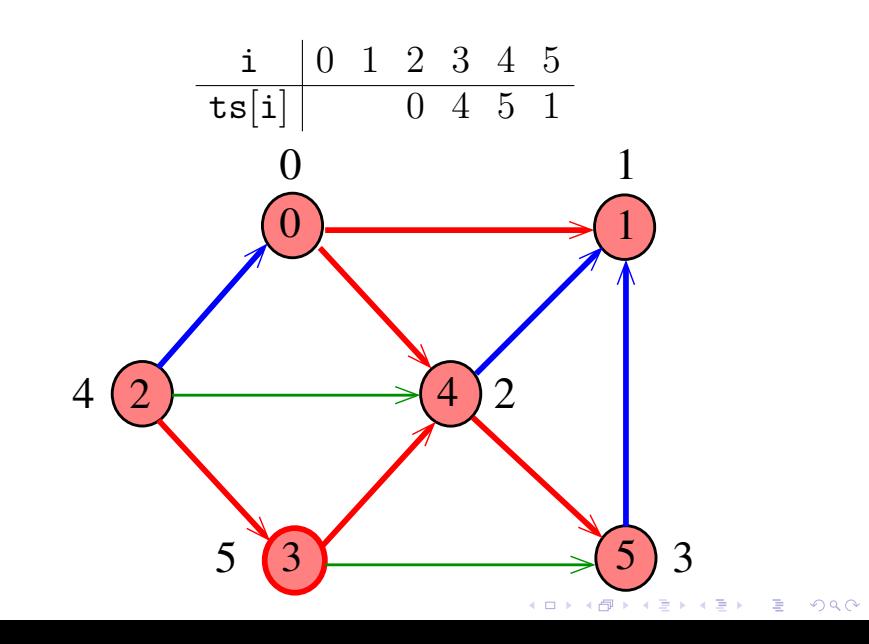

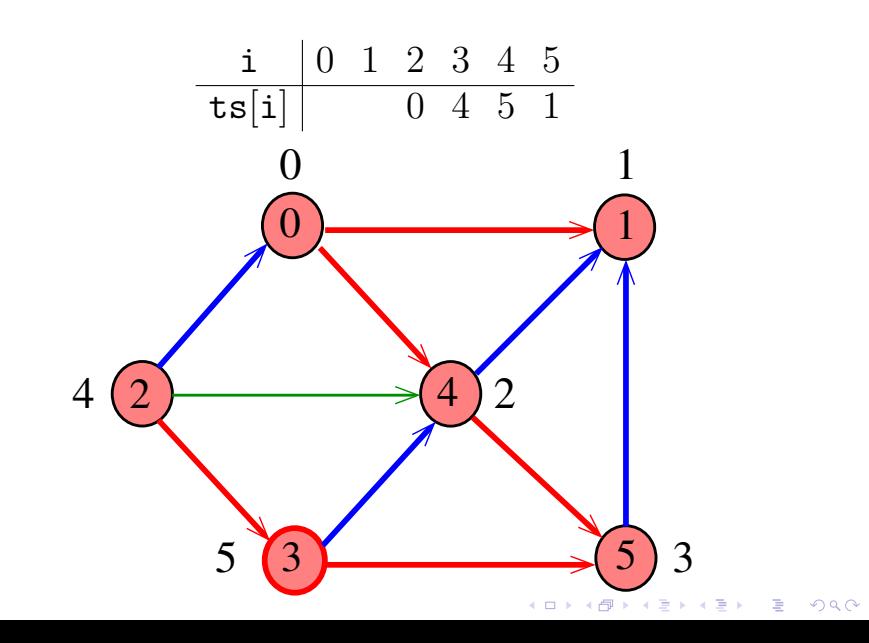

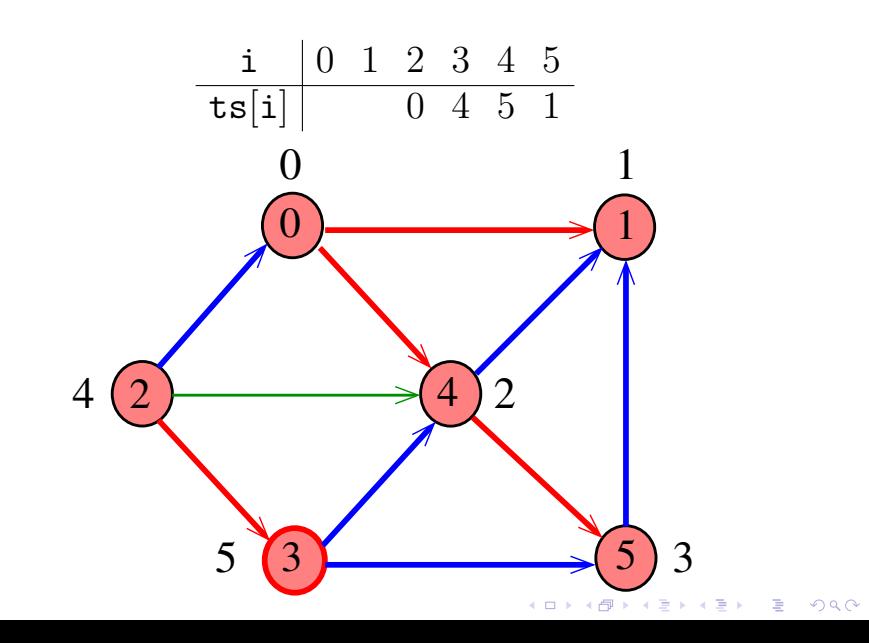

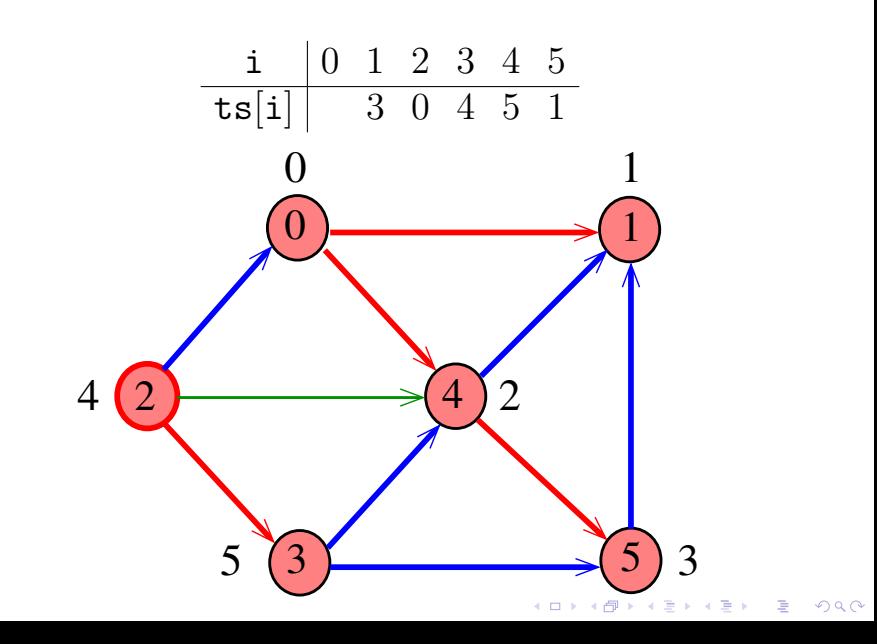

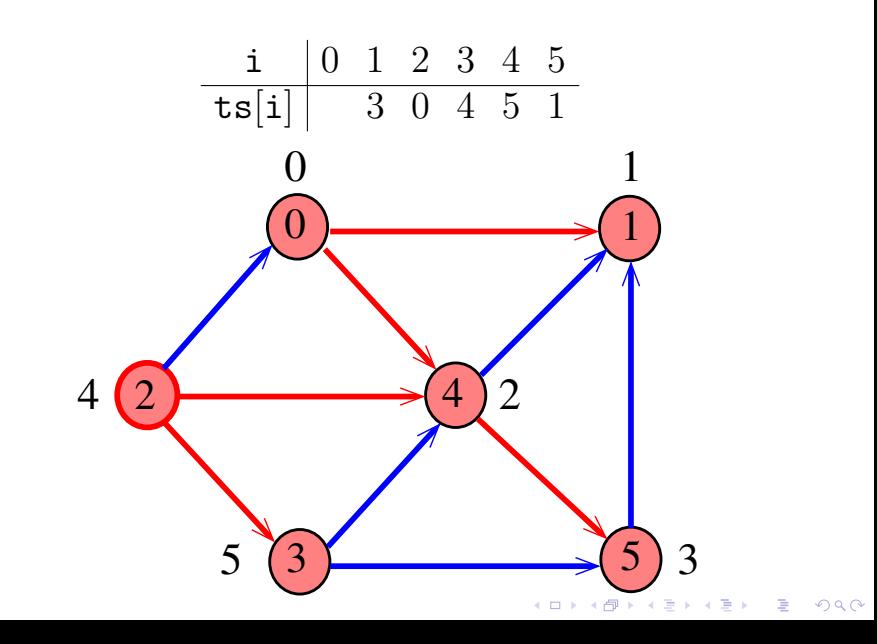

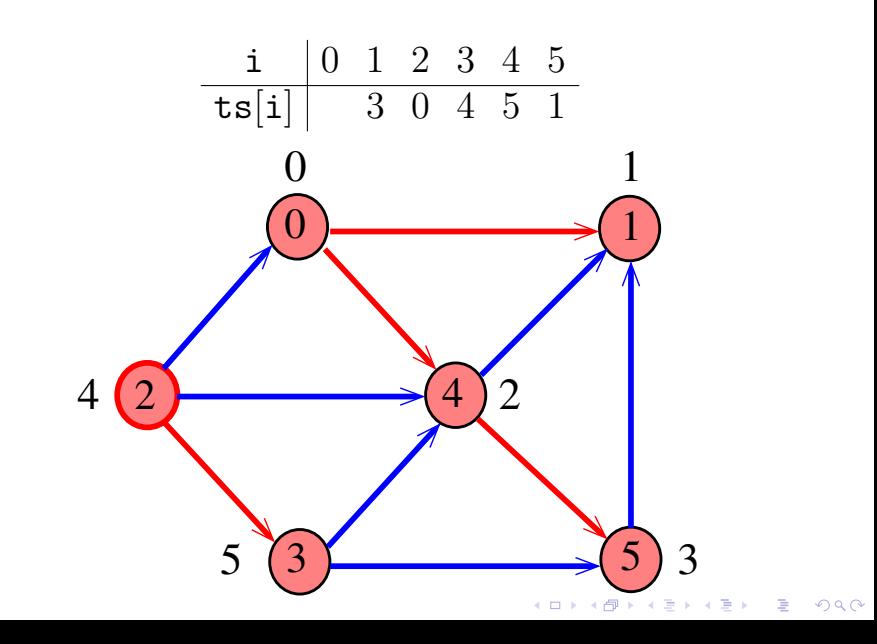

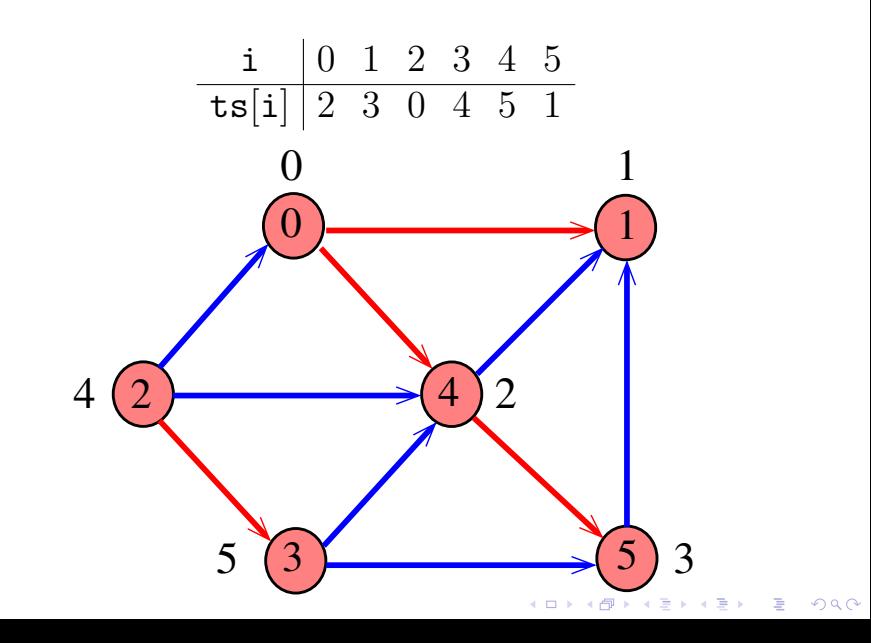

#### Classe DFStopological

A classe DFStopological decide se um dado digrafo G é um DAG.

private Stack<Integer> ts private Stack<Integer> cycle; private boolean[] onPath;

Se G é um DAG uma ordenação topológica de seus vértices é armazenada em ts.

Se G não é um DAG, cycle armazenará um ciclo de G.

onPath[v] é true se o vértice v está no *caminho* ativo.KID KA KERKER KID KO

DFStopological: esqueleto public class DFStopological { private boolean[] marked; private int[] edgeTo; private boolean[] onPath; private Stack<Integer> ts; private Stack<Integer> cycle; private int onCycle= -1; public DFStopological(Graph G) {...} private void dfs(Digraph G, int  $v$ ) $\{ \ldots \}$ public boolean isDag() {...} public boolean hasCycle() {...} public Iterable<Integer> order() {...} public Iterable<Integer> cycle() {...} }K ロ ▶ K @ ▶ K 할 ▶ K 할 ▶ 이 할 → 9 Q Q →

#### DFStopological: construtor

Determina se um digrafo G é acíclico, e portanto seu vértices tem uma ordem topológica, ou tem um ciclo.

public DFStopological(Graph G) { marked = new boolean $[G.V()]$ ; edgeTo = new int $[G.V()]$ ; ts = new Stack<Integer>();  $onPath = new boolean[G.V()];$ for (int  $v = 0$ ;  $v < G.V()$ ;  $v++)$ if  $(\text{marked}[v] \& \text{onCycle} == -1)$  {  $dfs(G, v)$ : }

}

```
DFStopological: dfs()
private void dfs(Digraph G, int v) {
  marked[v] = true; onPath[v] = true;for (int w : G.add(v)) {
      if (onCycle!= -1) return;
      if (lmarked[\![w]\!]) {
         edgeTo[w] = v;dfs(G, w);} else if (onPath[w]) {
          onCycle = v;edgeTo[v] = w; // fecha o ciclo
      }
  }
  onPath[v] = false; ts.push(v);}K ロ ▶ K 個 ▶ K 할 ▶ K 할 ▶ 이 할 → 9 Q Q →
```
#### DFStopological: hasCycle(), isDag()

**KORKARYKERKER POLO** 

```
// G contém um ciclo ?
public boolean hasCycle() {
  return onCycle != -1;
}
```

```
// G é um DAG ?
public boolean isDag() {
  return onCycle == -1;
}
```
#### DFStopological: cycle()

Retorna um ciclo como iterável se G possui um ciclo ou null em caso contrário.

public Iterable<Integer> cycle() { if  $(onCycle == -1)$  return null; if (cycle != null) return cycle; cycle = new Stack<Integer>(); for (int x=edgeTo[onCycle]; x!=onCycle;  $x = edgeTo[x])$  {  $cycle.push(x);$ } cycle.push(onCycle); return cycle; 

#### DFStopological: order()

Retorna uma ordem topológica dos vértices de Gcomo iterável, se G é um DAG.

public Iterable<Integer> order() { if  $(onCycle != -1)$  return  $null;$ return ts; }

**KORKARYKERKER POLO** 

#### Consumo de tempo

O consumo de tempo da função DFStopological para vetor de listas de adjacência é  $O(V + E)$ .

A classe DFStopological, para matriz de adjacências, consome tempo  $O(V^2)$ .

**KOD KAR KED KED E YOUN** 

#### Conclusão

Para digrafo G, vale uma e apenas umas das seguintes afirmações:

- $\triangleright$  G possui um ciclo
- $\triangleright$  G é um DAG e, portanto, admite uma ordenação topológica

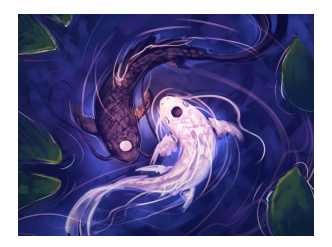

Fonte: [Avatar: The Last Airbender](https://en.wikipedia.org/wiki/Avatar:_The_Last_Airbender/)**KORK ERREPADEMENT**